### **LAMPIRAN**

# **1. Tabel Perancangan Basis Data**

### Tabel Background

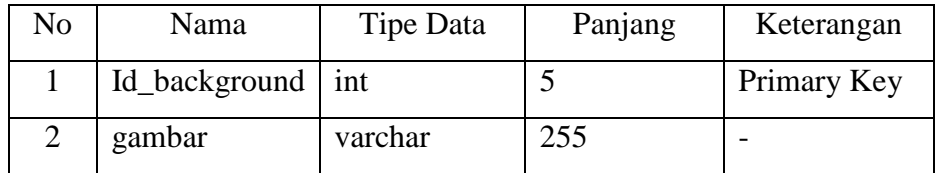

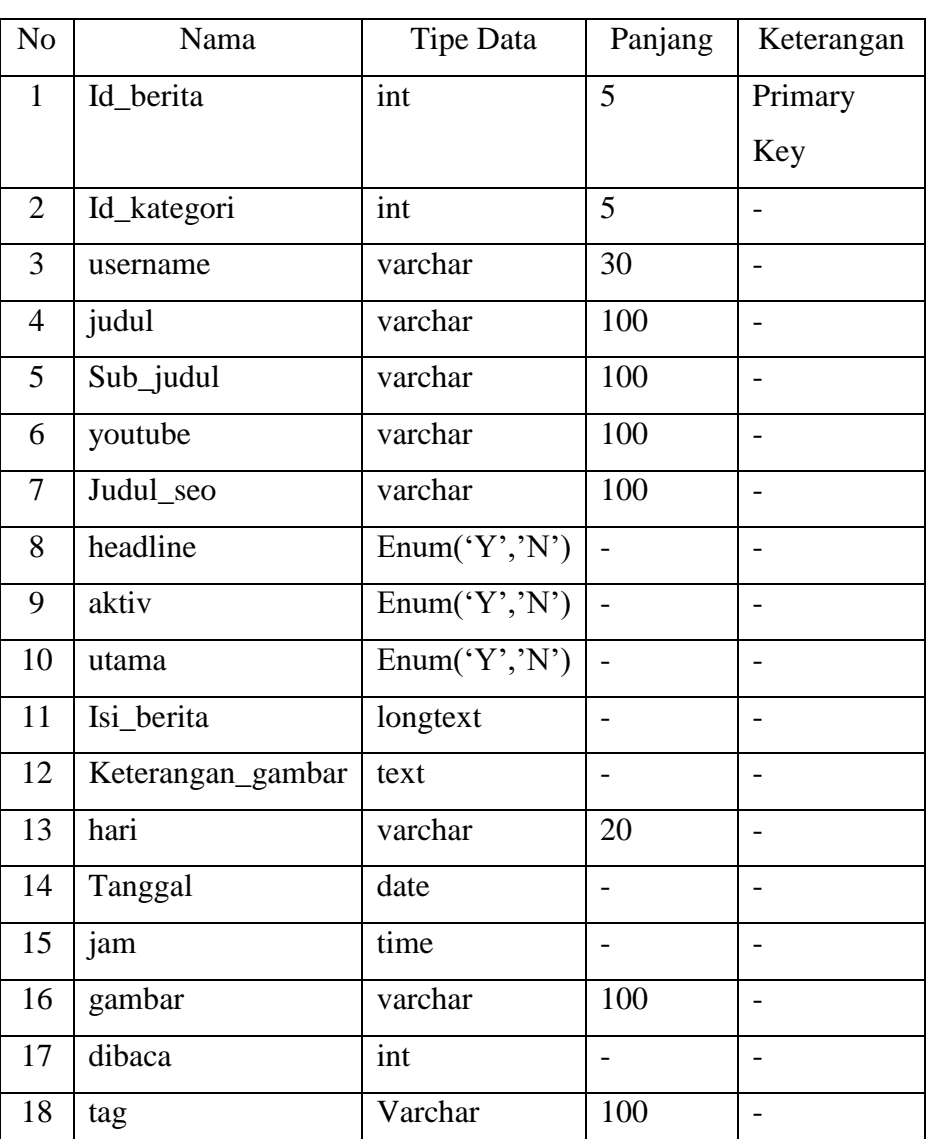

### Tabel Berita

## Tabel Download

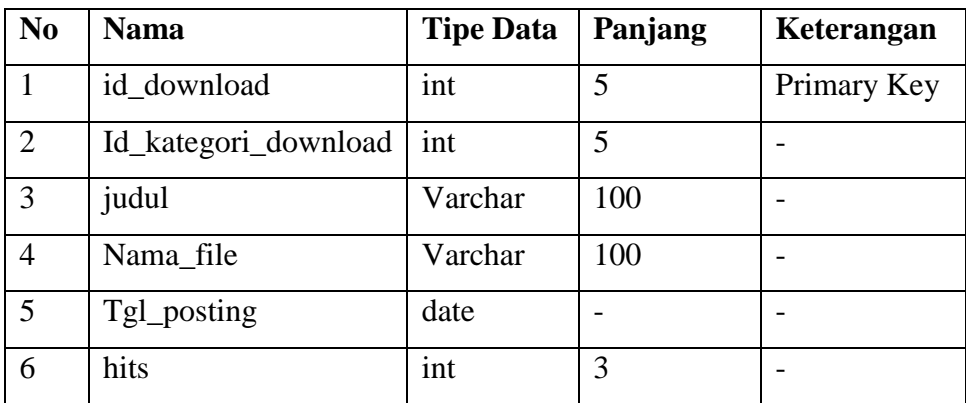

# Tabel Gallery

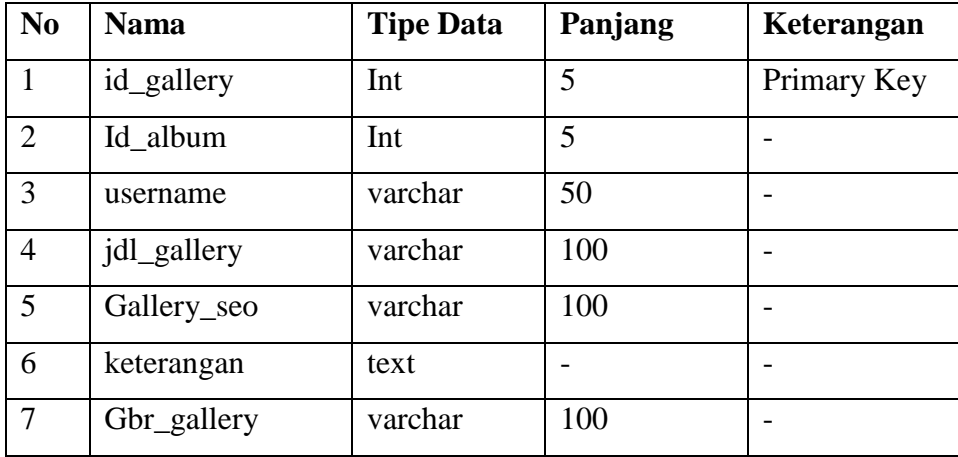

#### Tabel Header

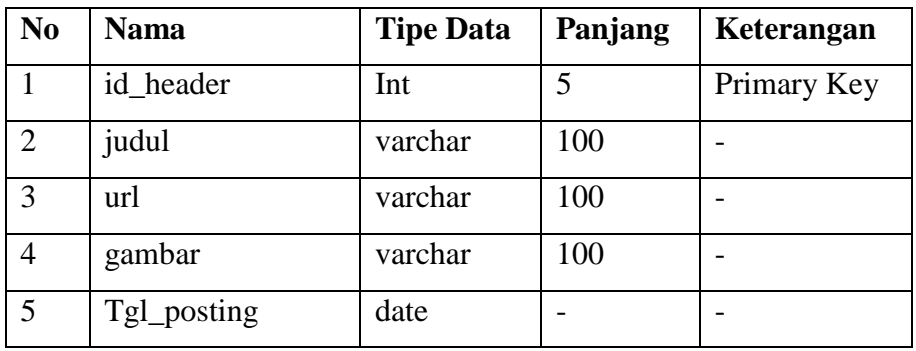

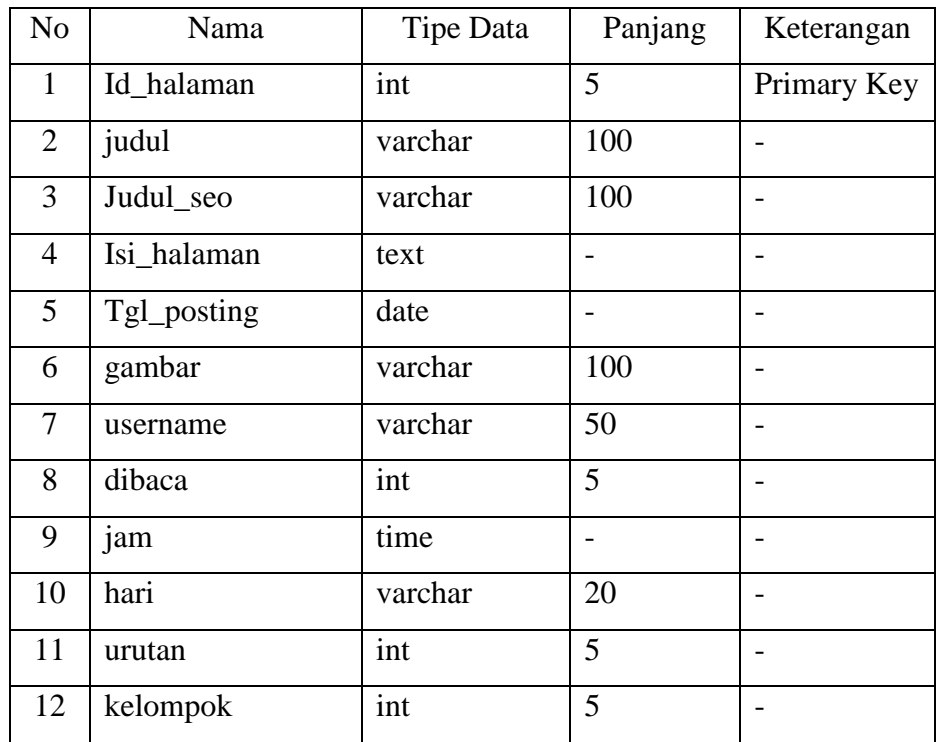

## Tabel Halaman Statis

# Tabel Hubungi

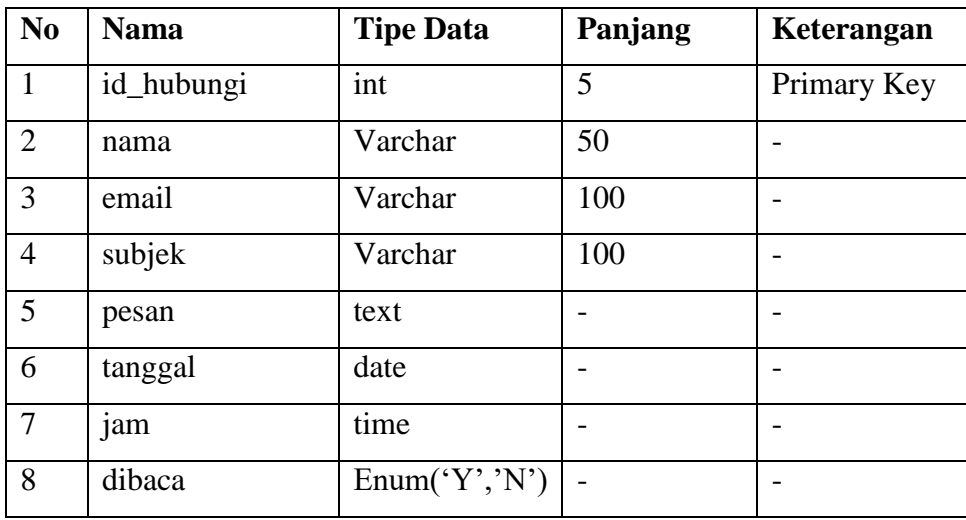

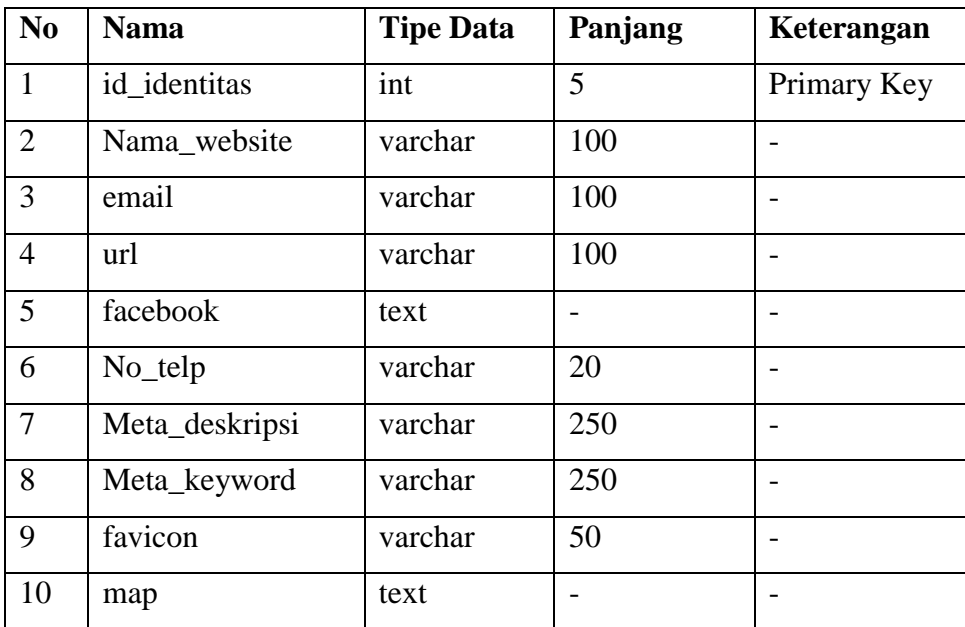

# Tabel Identitas

# Tabel Kategori Download

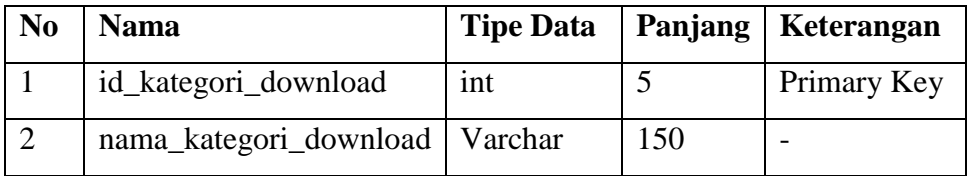

### Tabel Iklan Tengah

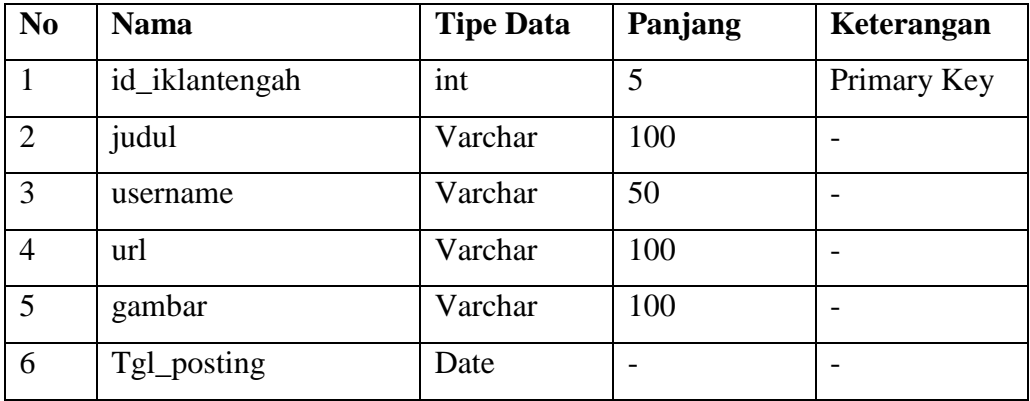

# Tabel Kategori

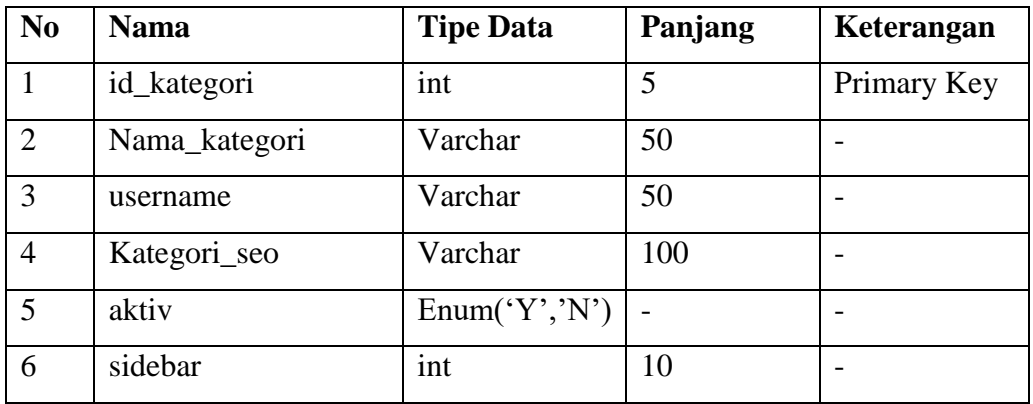

### Tabel Link Terkait

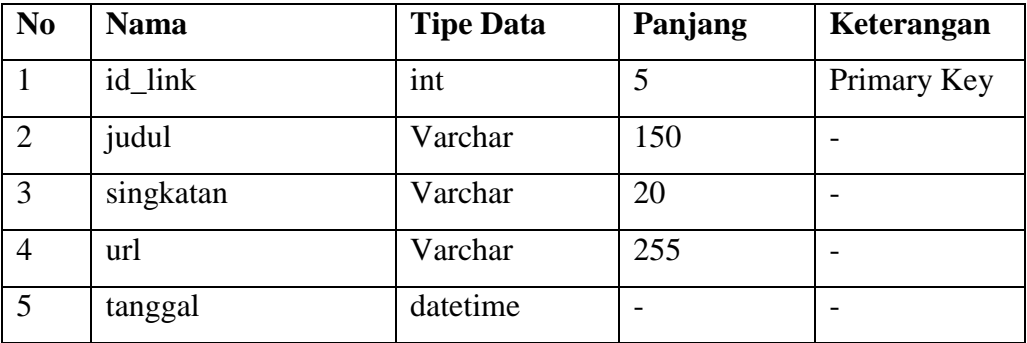

# Tabel Logo

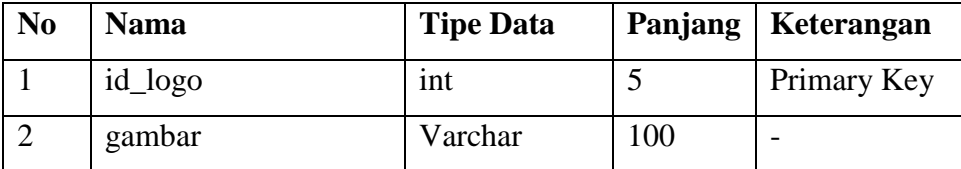

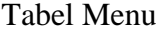

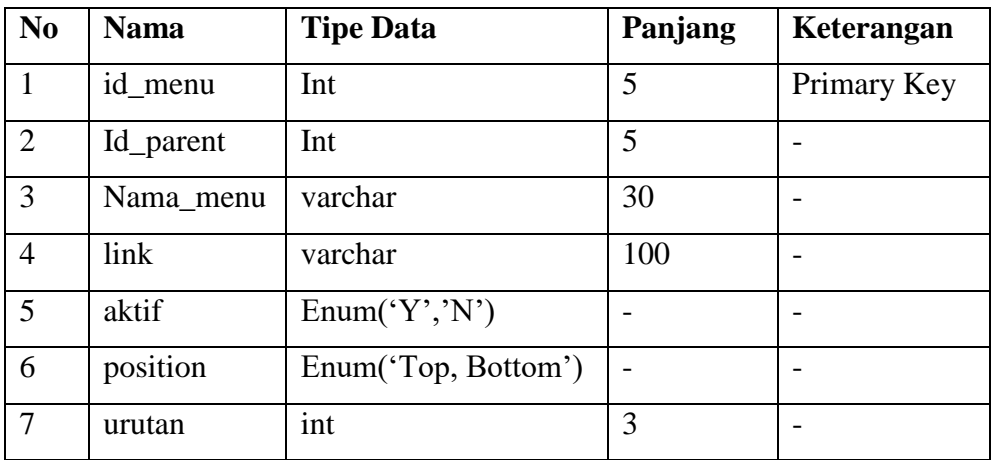

#### Tabel Modul

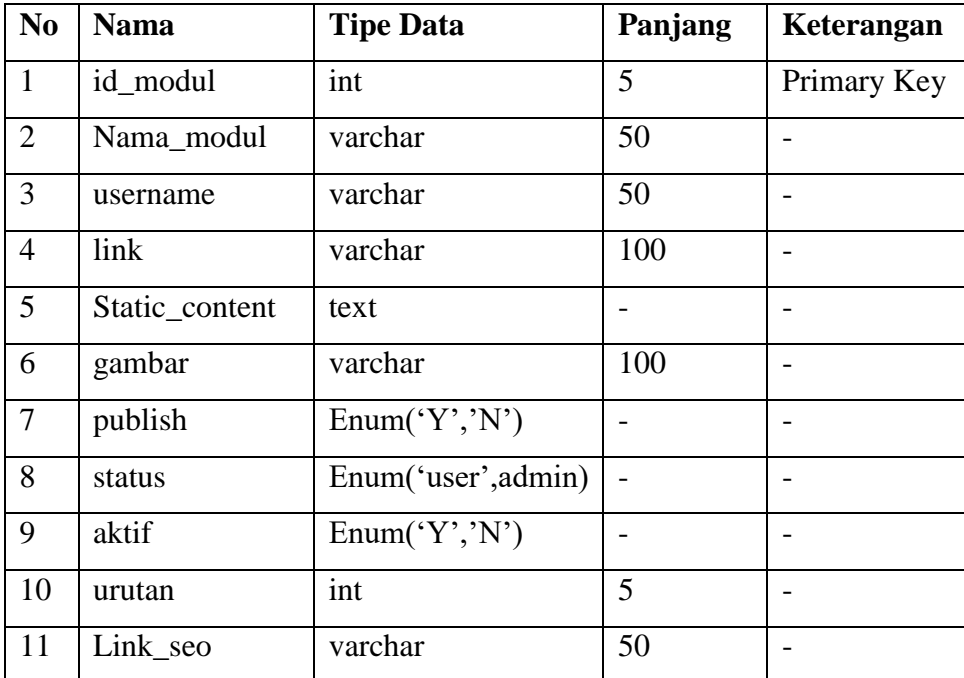

### Tabel Mod Alamat

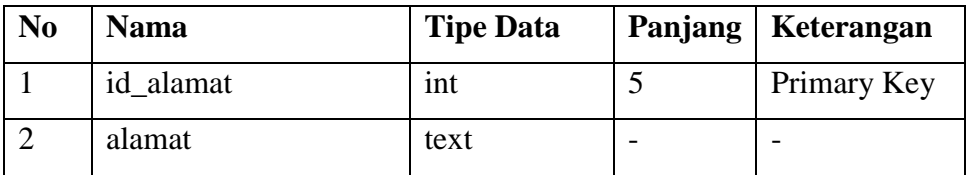

# Tabel Pengumuman

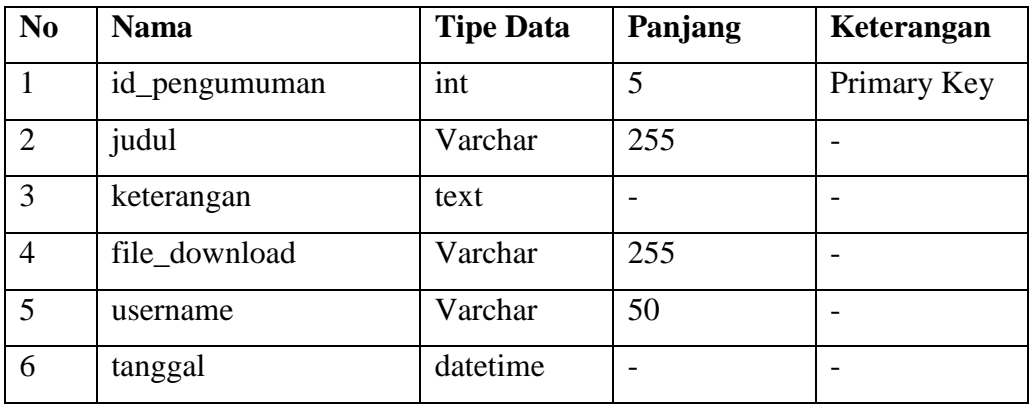

# Tabel Poling

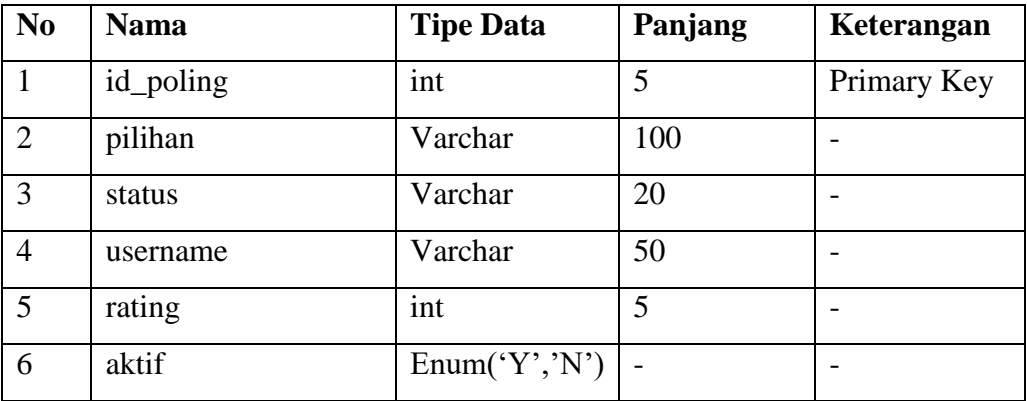

#### Tabel Sekilas Info

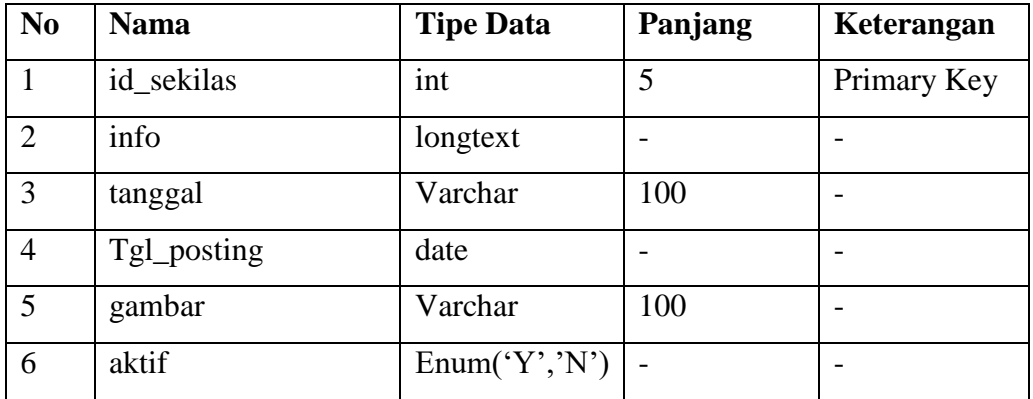

# Tabel Tag

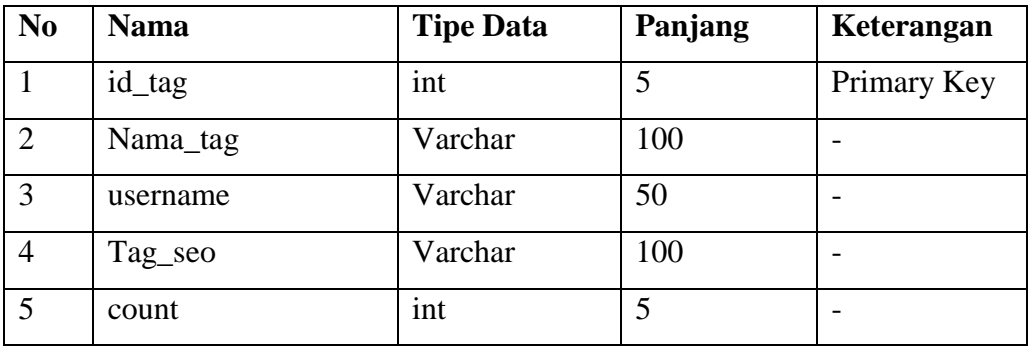

### Tabel Users

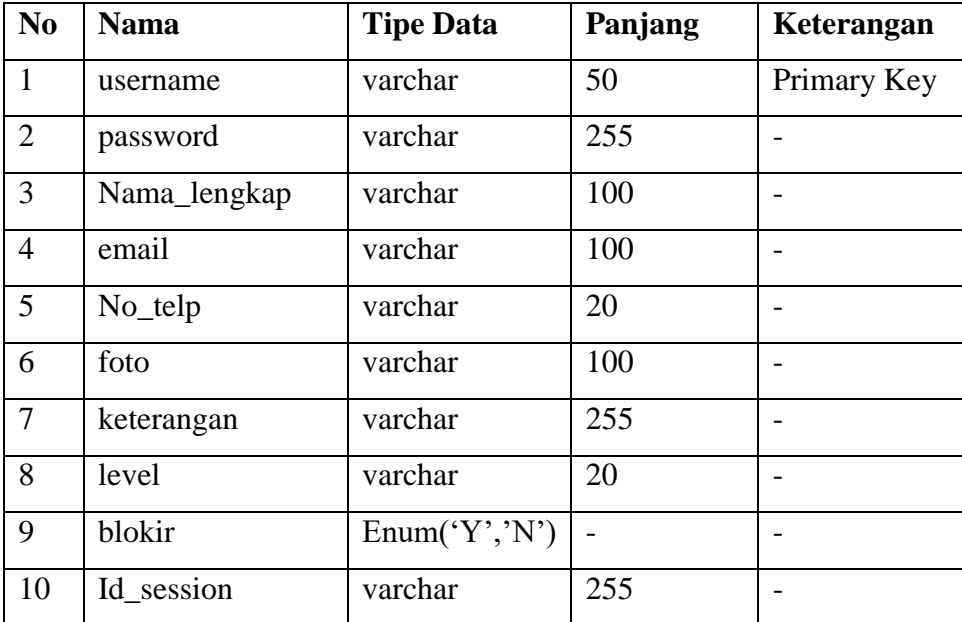

#### Tabel Users Modul

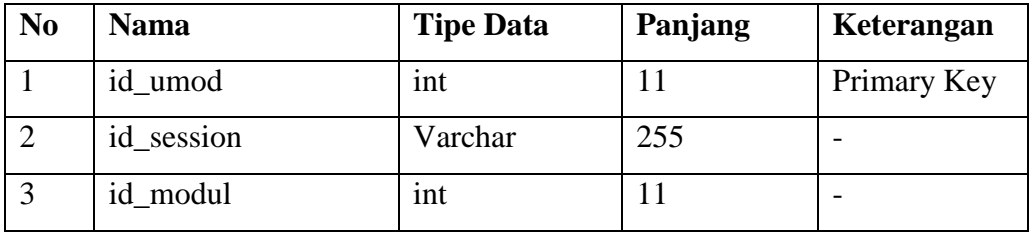

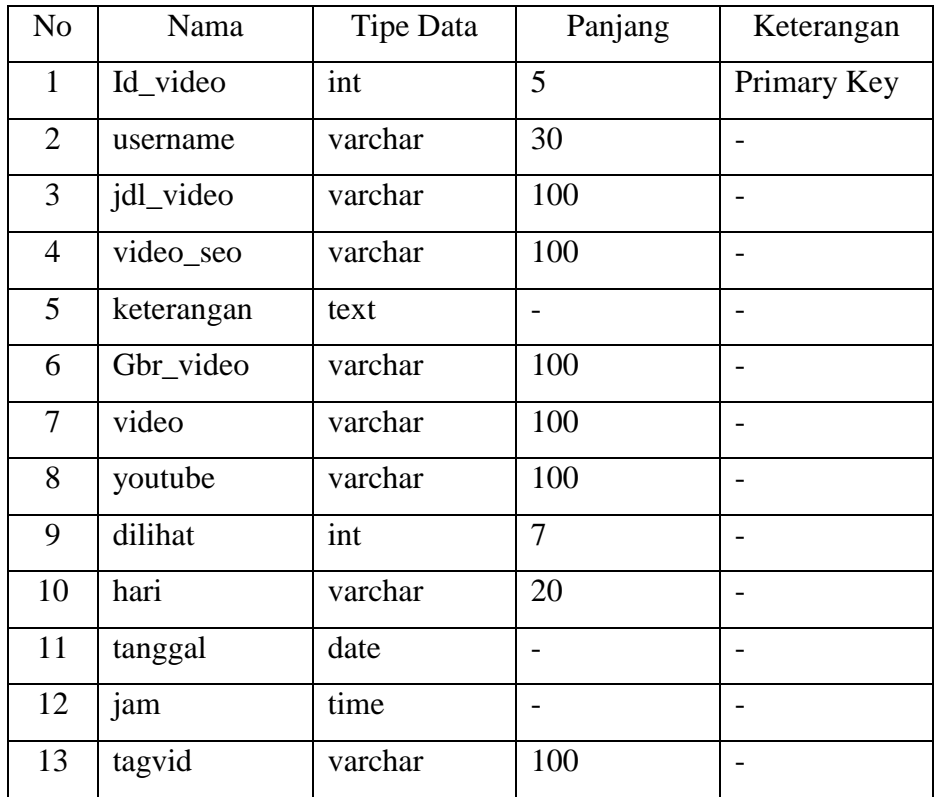

## Tabel Video

# Tabel Tagvid

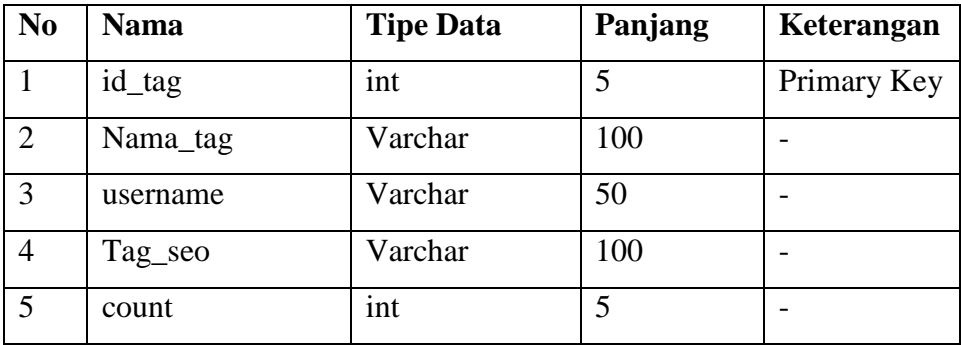

# **2. Gambar Perancangan Interface**

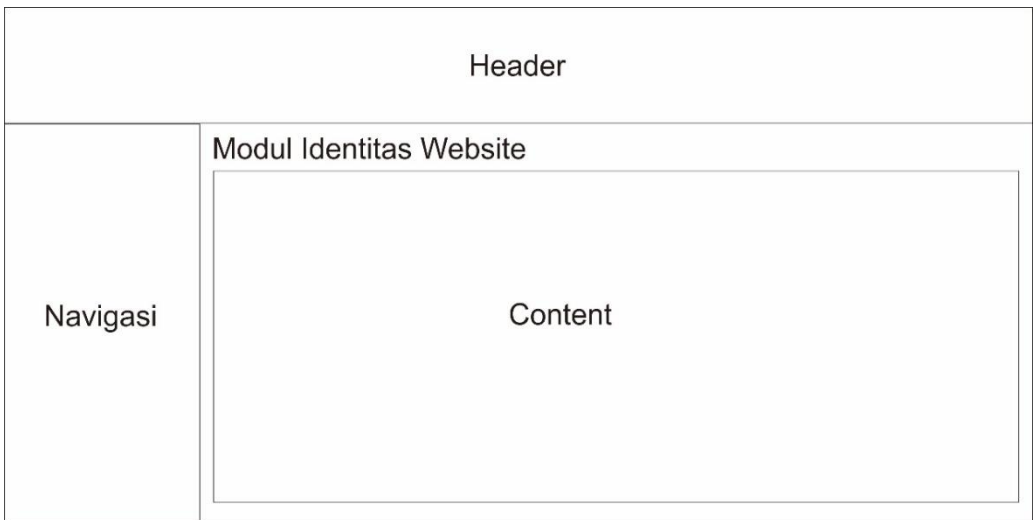

# Gambar Halaman Identitas Website

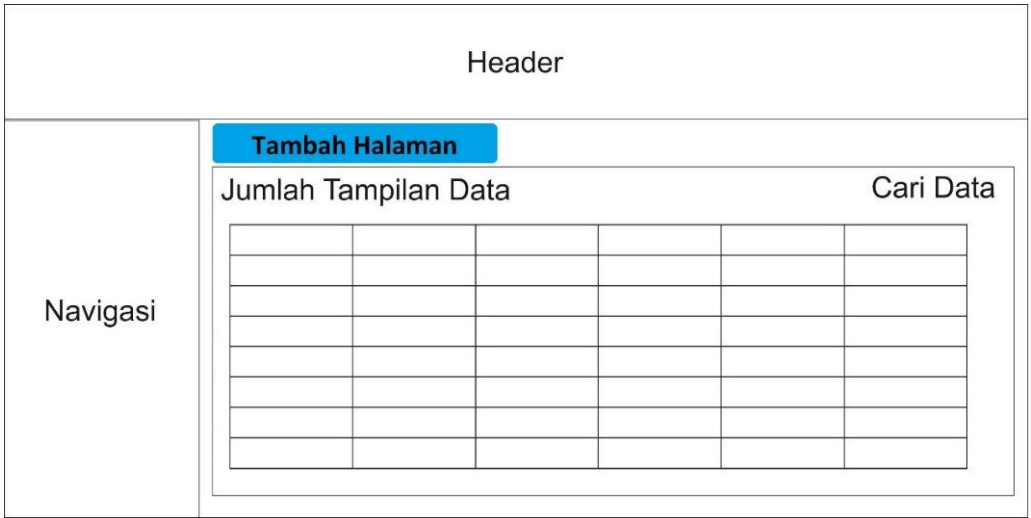

Gambar Halaman Halaman Baru

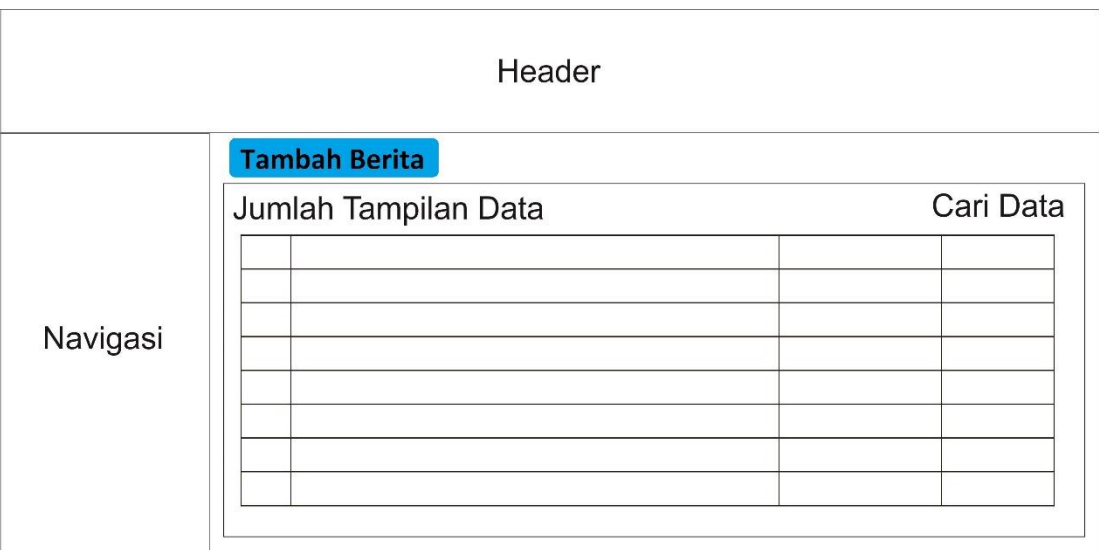

Gambar Halaman Berita

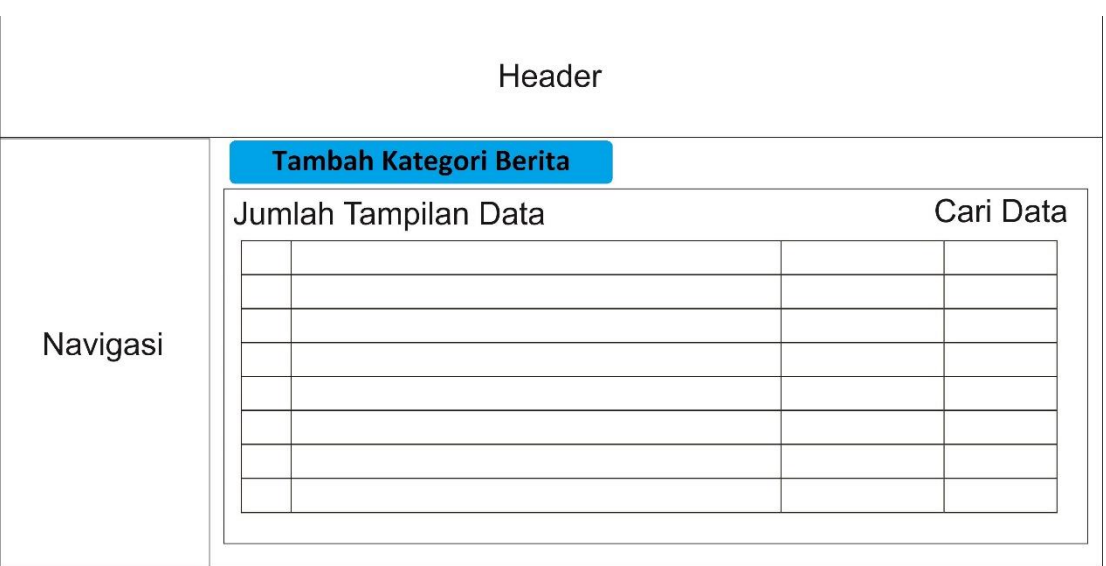

Gambar Halaman Kategori Berita

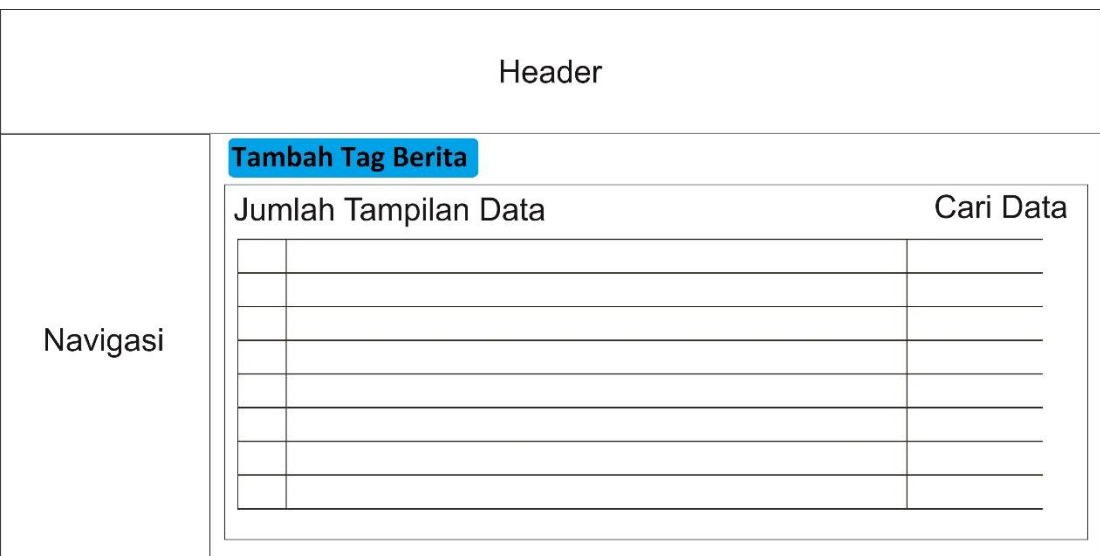

### Gambar Halaman Tag Berita

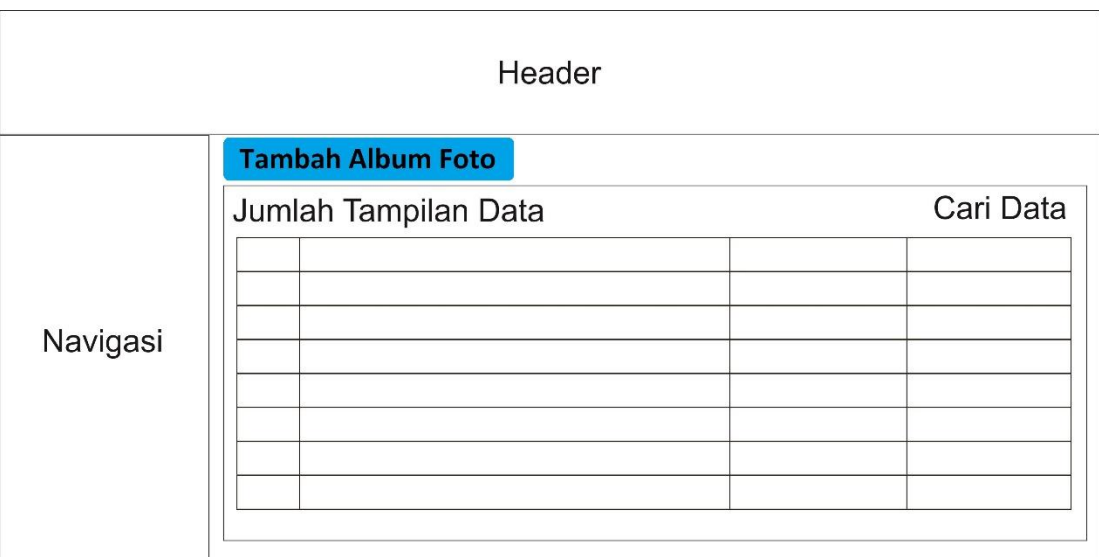

Gambar Halaman Album Berita Foto

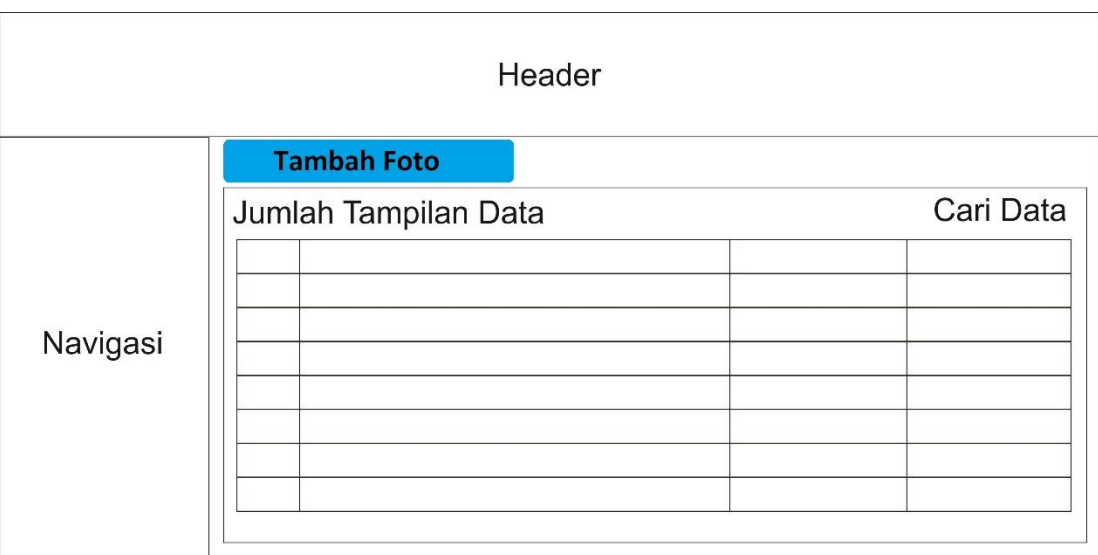

#### Gambar Halaman Berita Foto

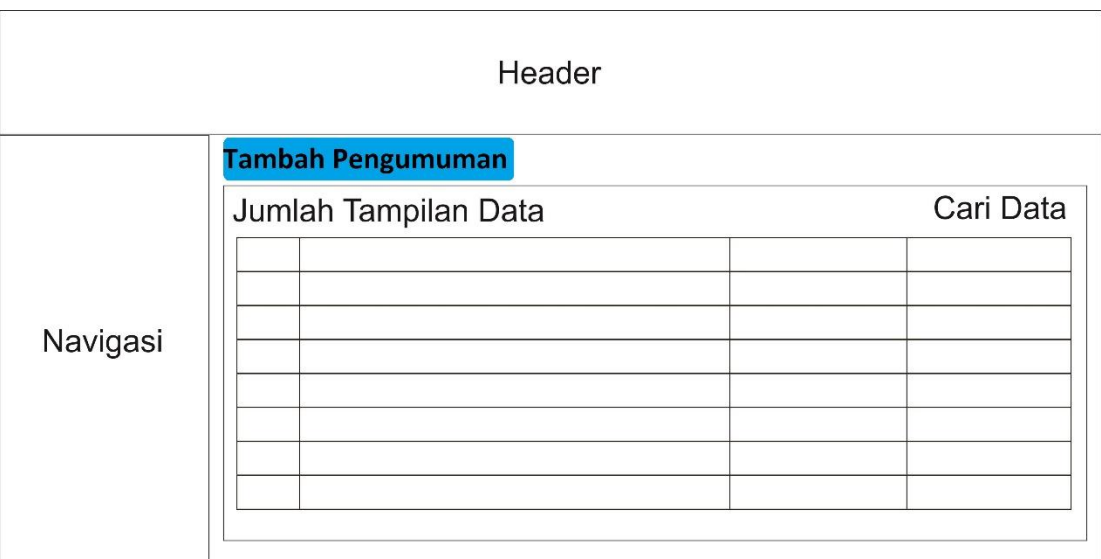

Gambar Halaman Pengumuman

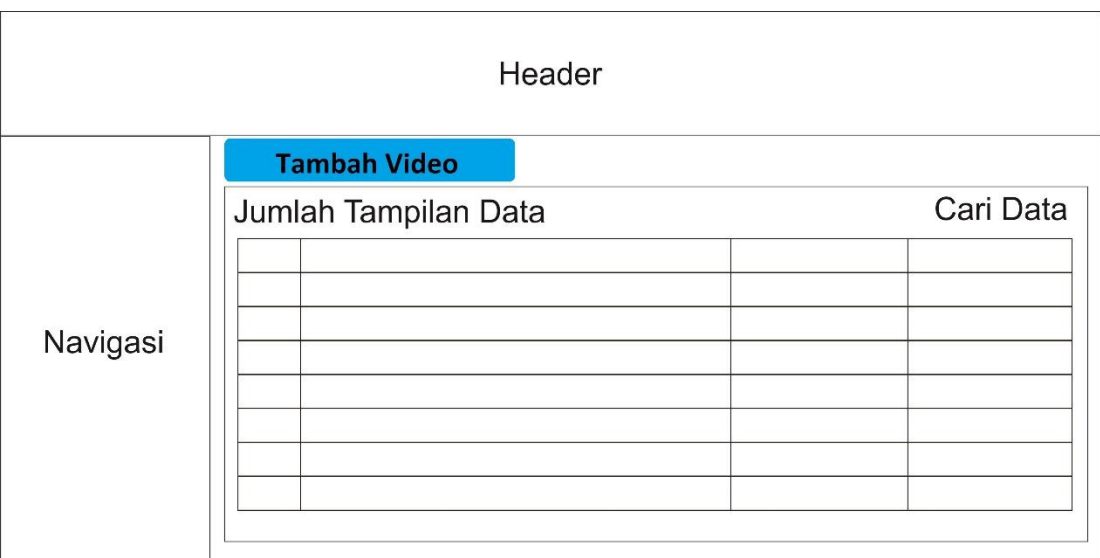

# Gambar Halaman Video

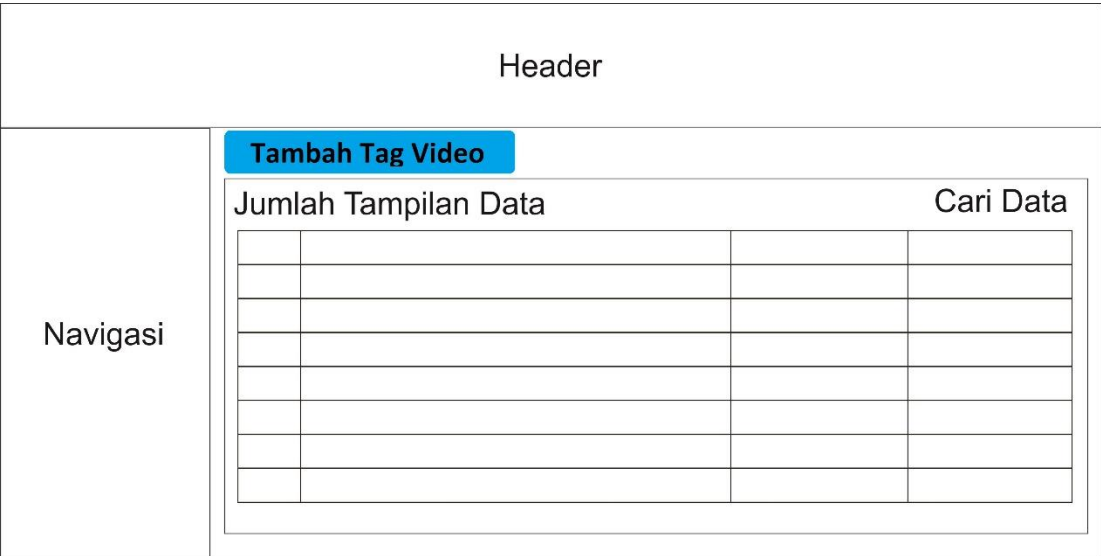

Gambar Halaman Tag Video

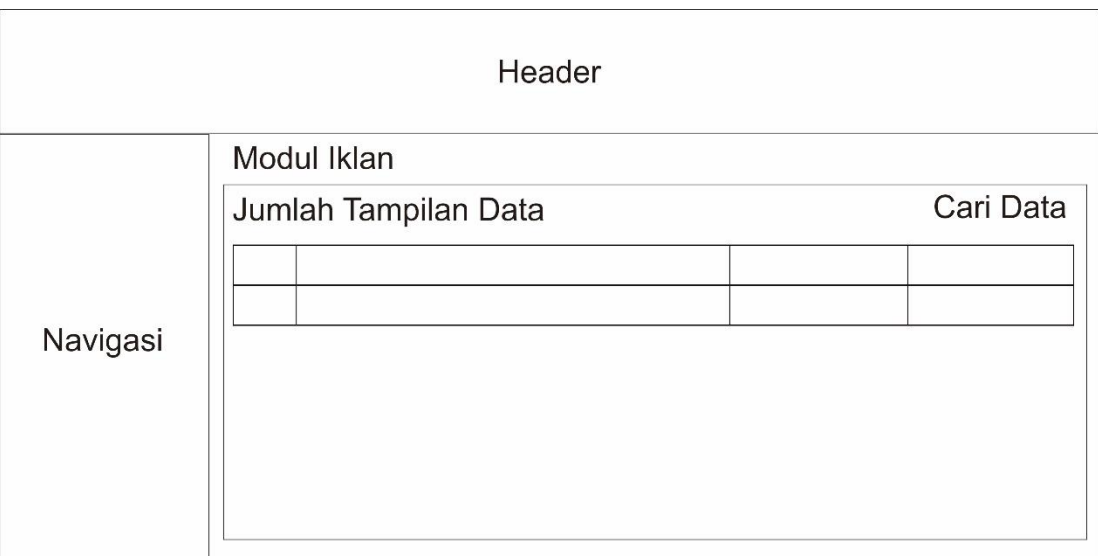

#### Gambar Halaman Iklan

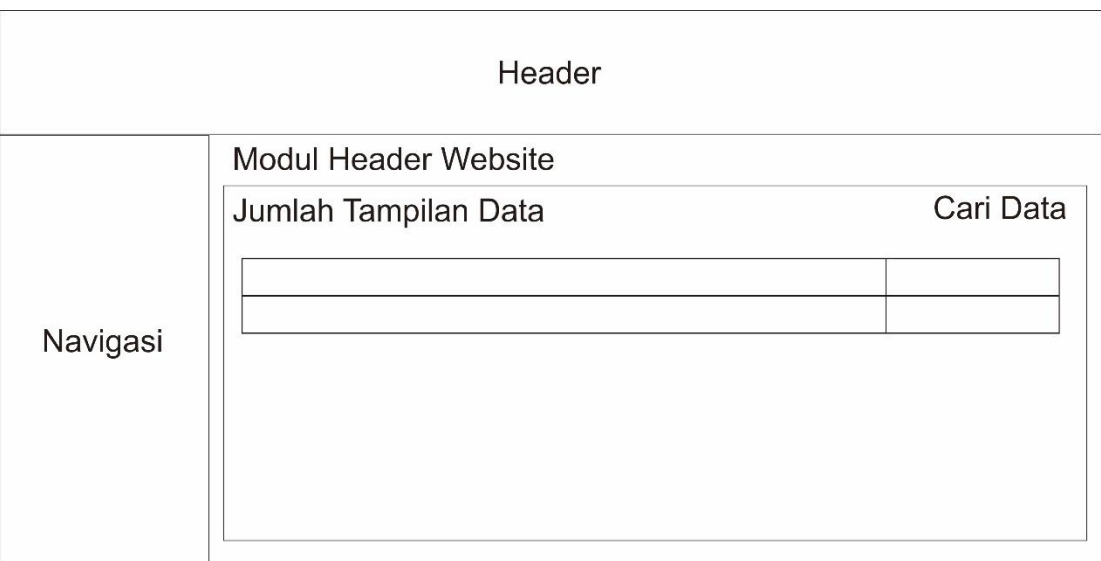

Gambar Halaman Logo

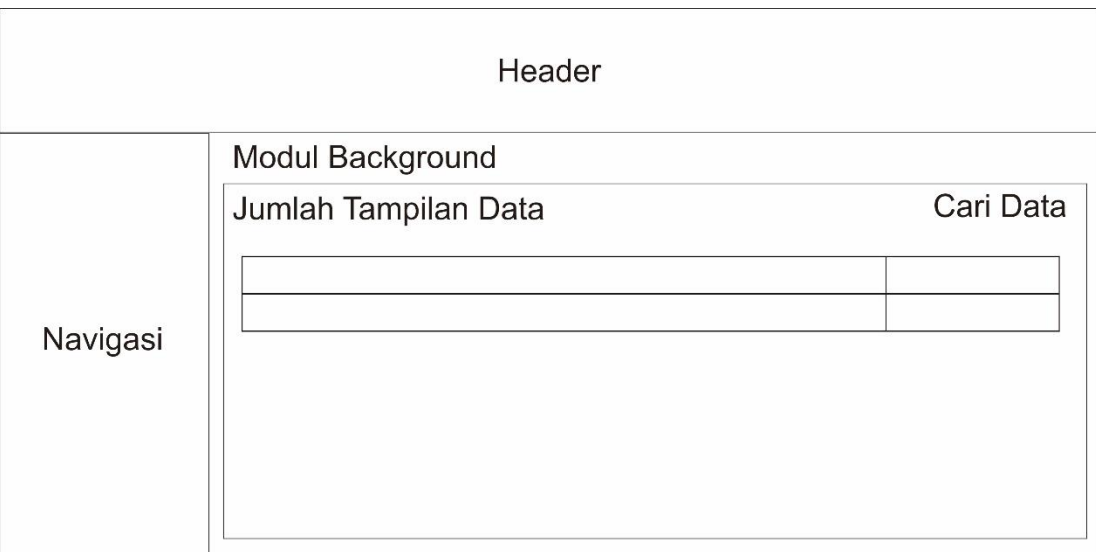

# Gambar Halaman Background

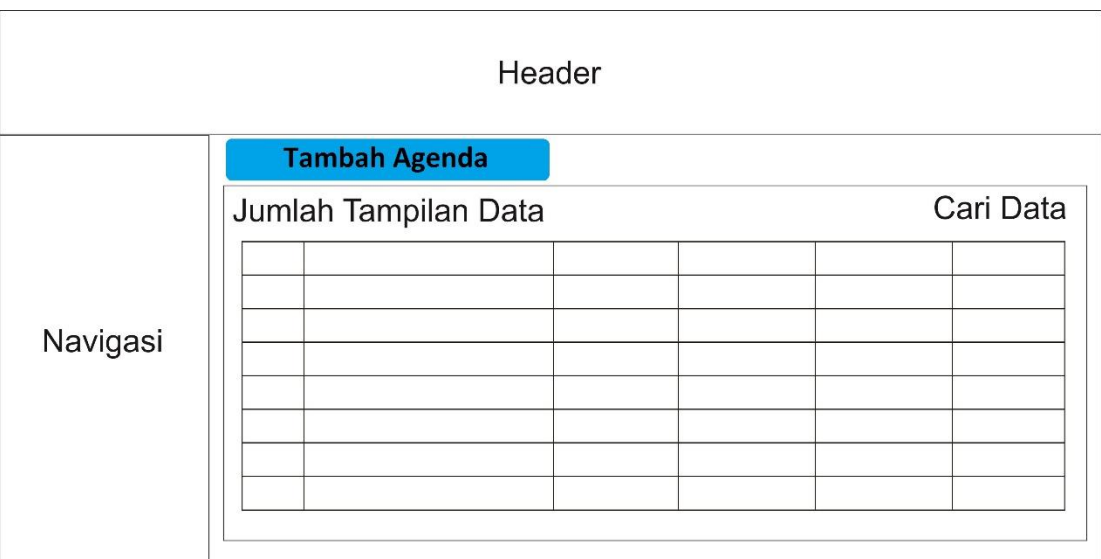

Gambar Halaman Agenda

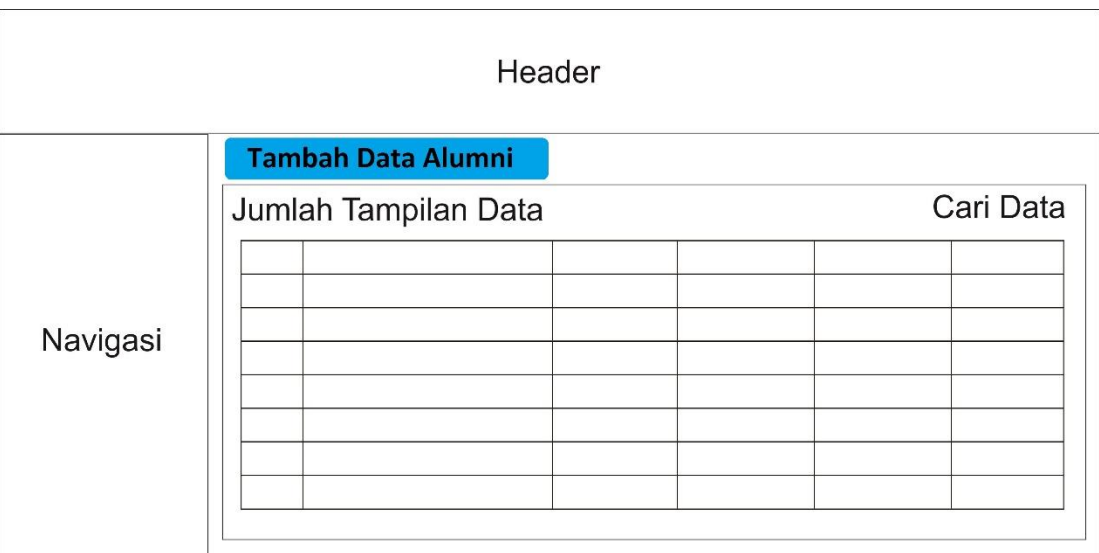

#### Gambar Halaman Data Alumni

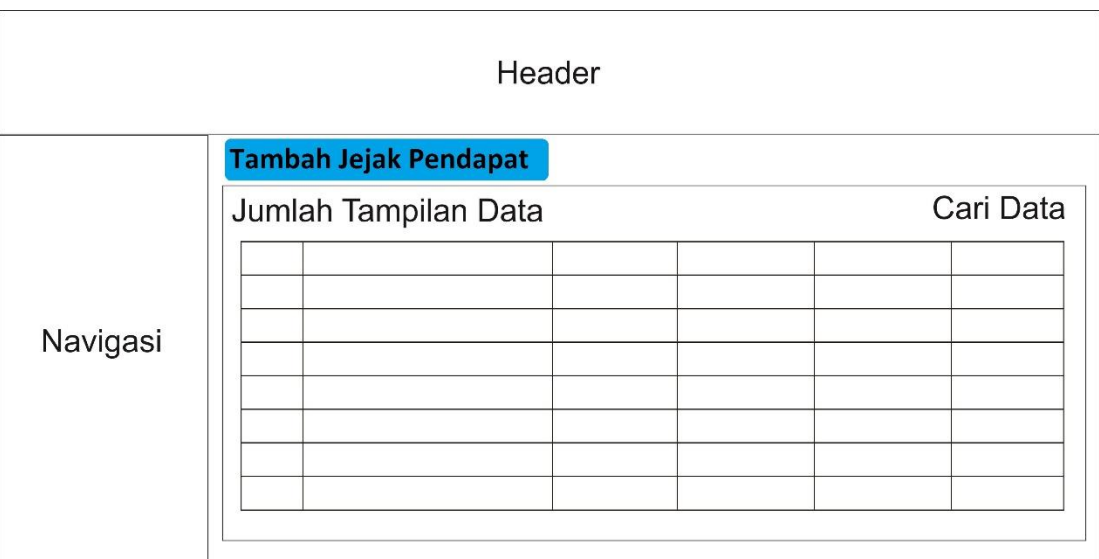

Gambar Halaman Jejak Pendapat

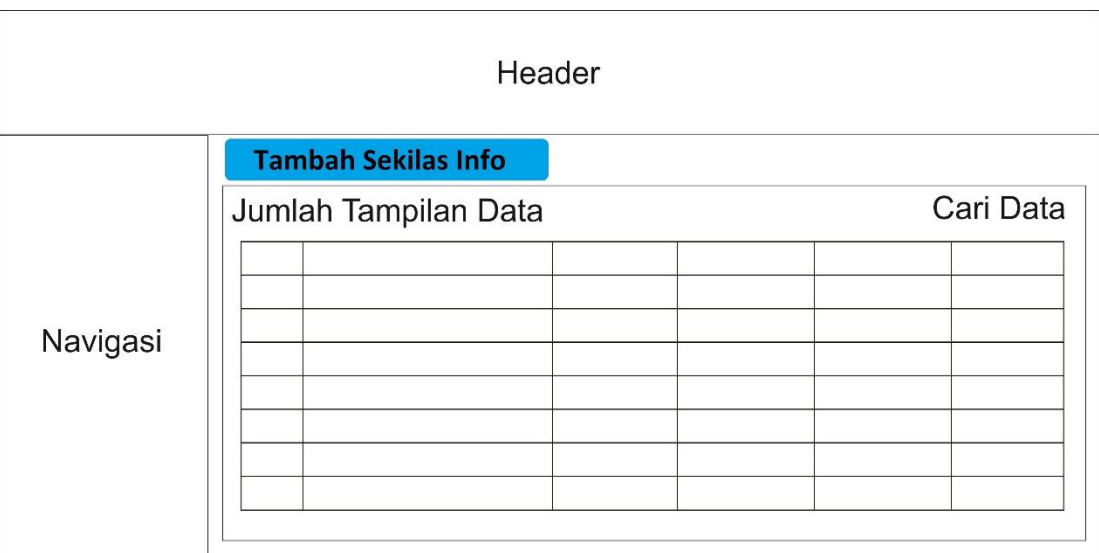

#### Gambar Halaman Sekilas Info

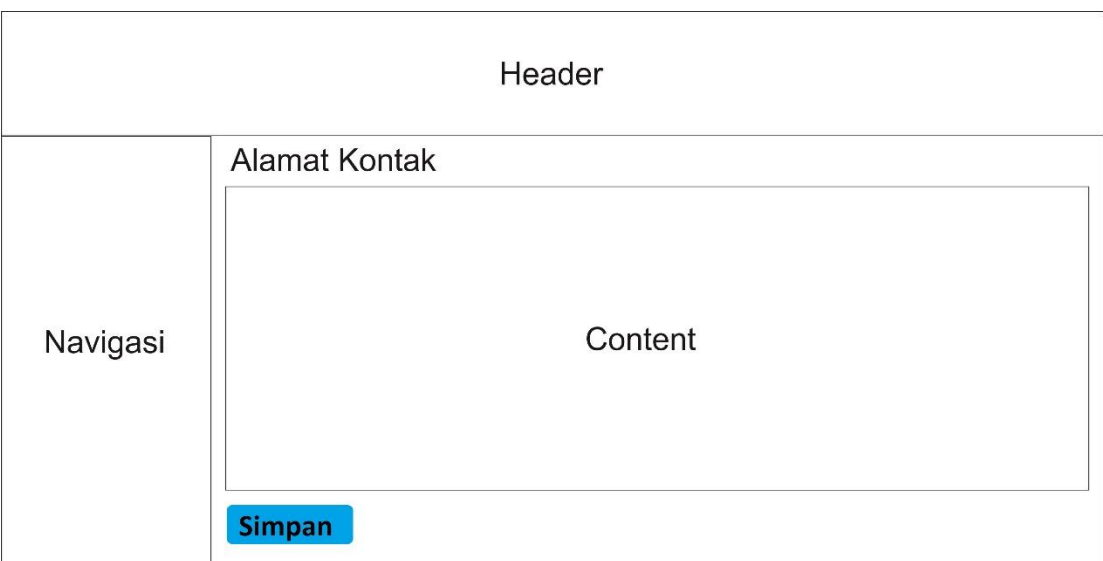

Gambar Halaman Kontak

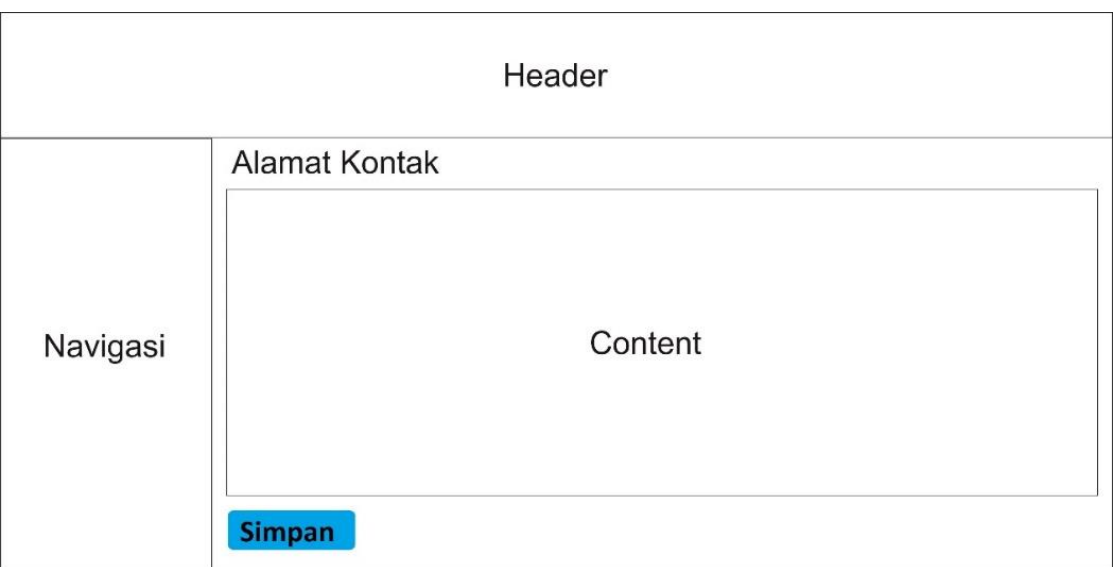

### Gambar Halaman Pesan Masuk

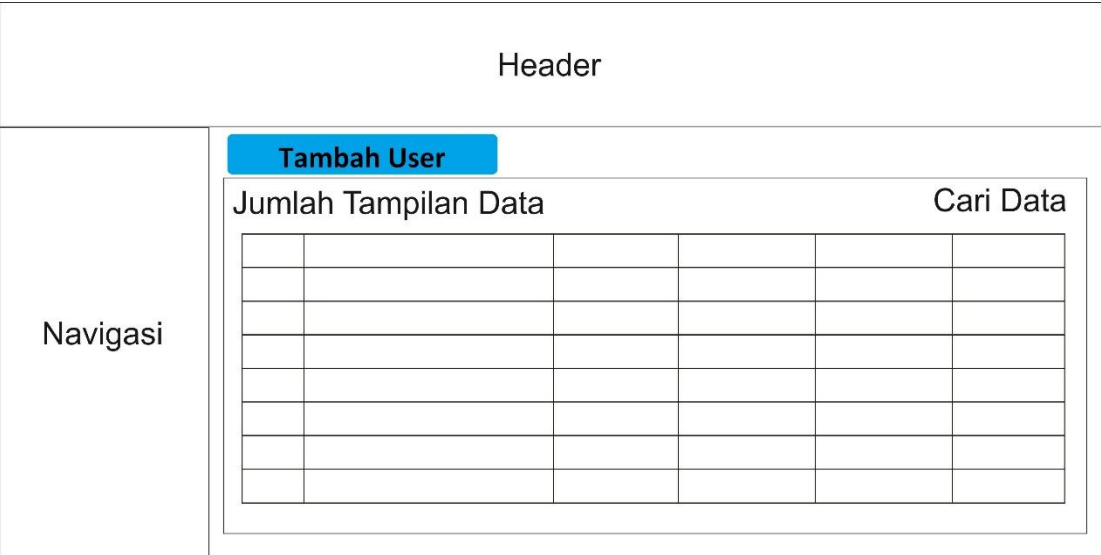

Gambar Halaman User

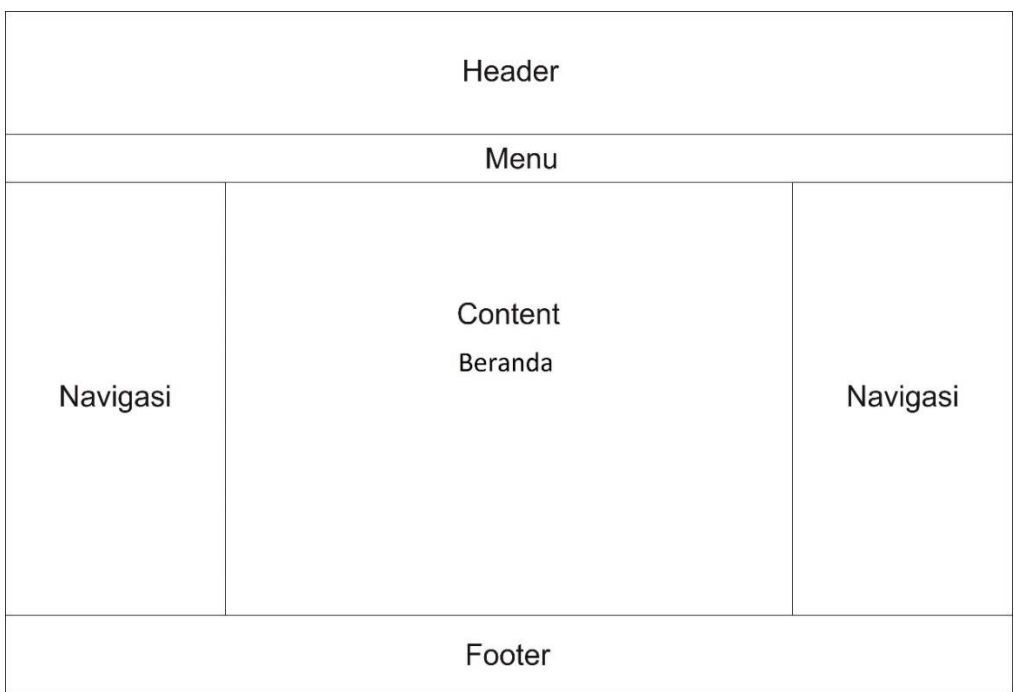

## Gambar Halaman Beranda

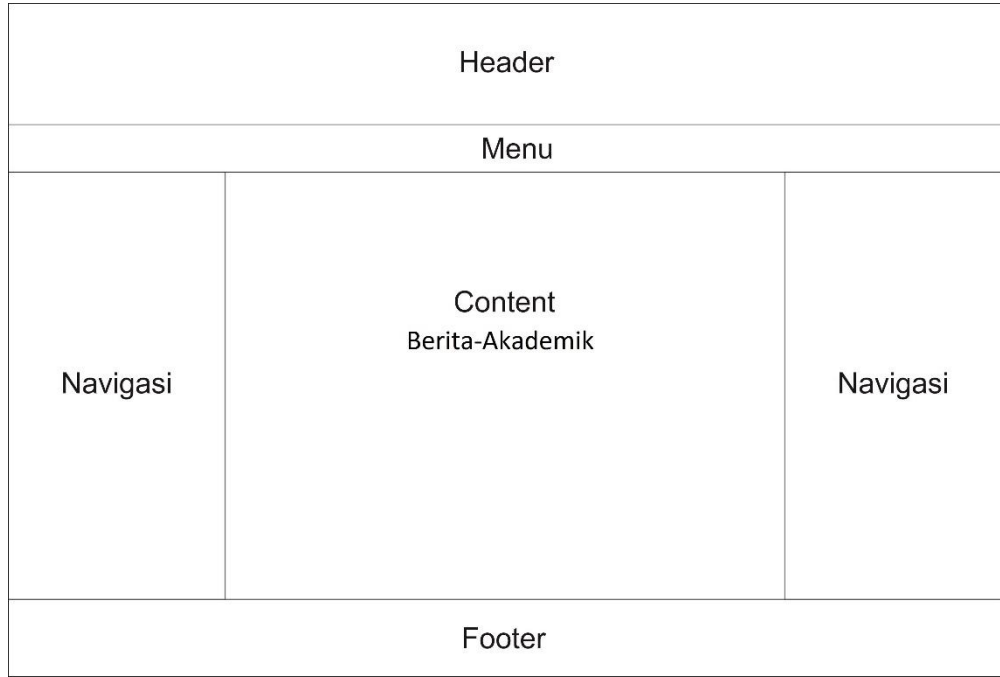

## Gambar Halaman Berita Akademik

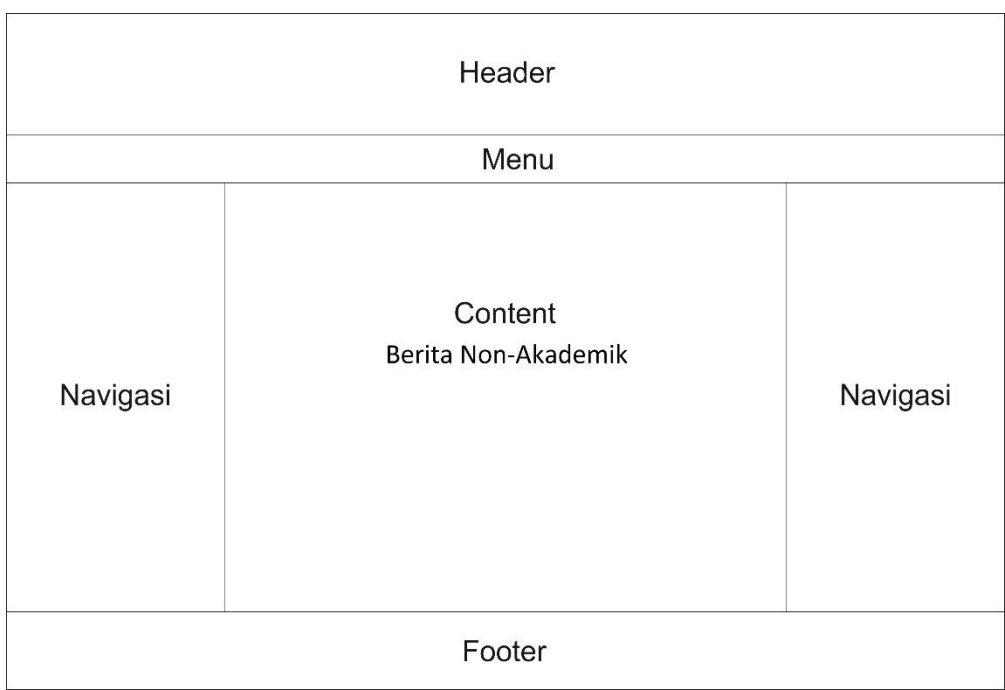

### Gambar Halaman Berita Non-Akademik

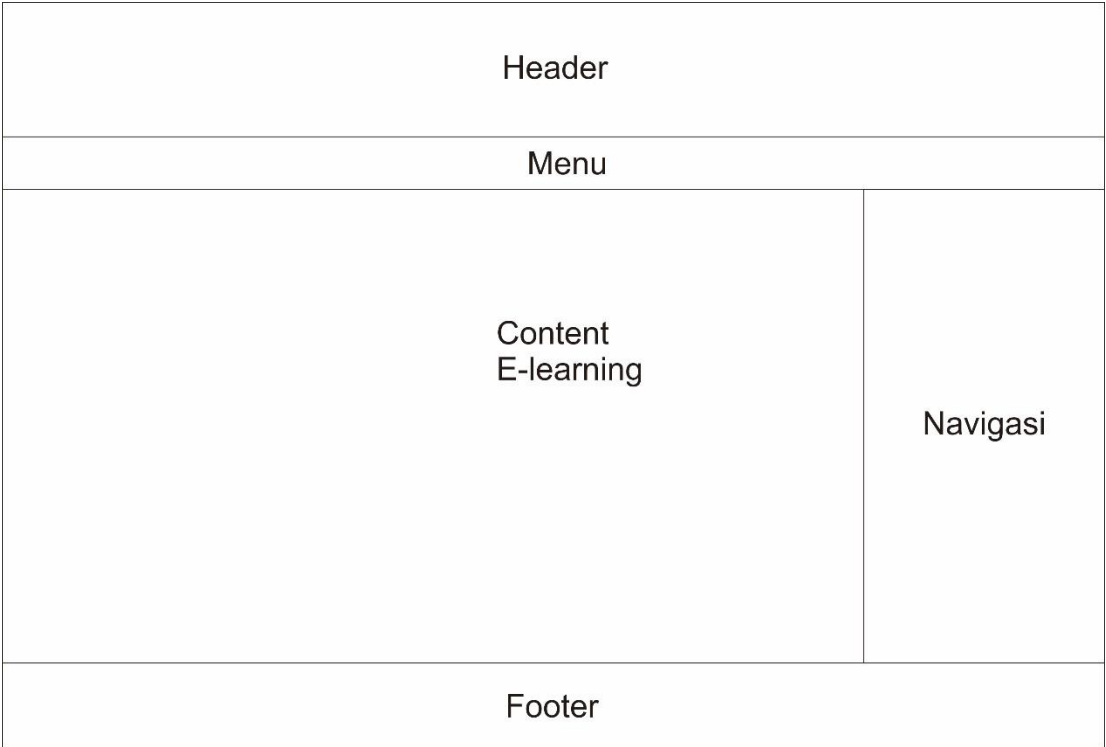

Gambar Halaman *E-Learning*

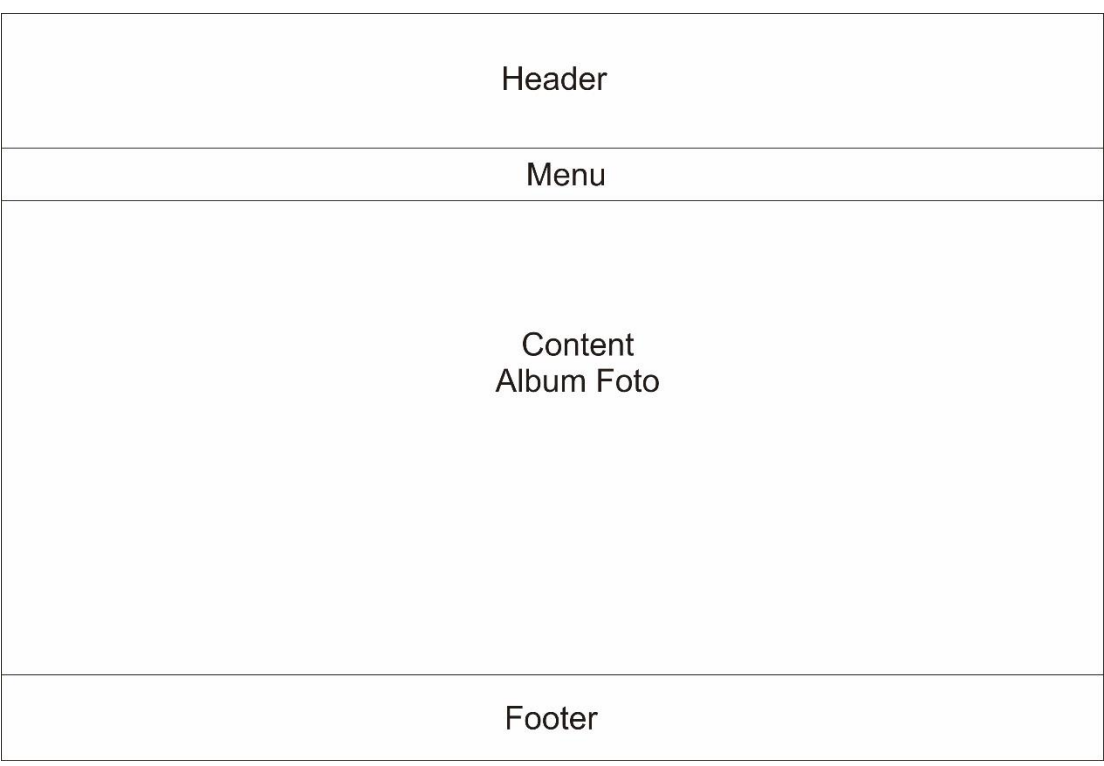

# Gambar Halaman Album Foto

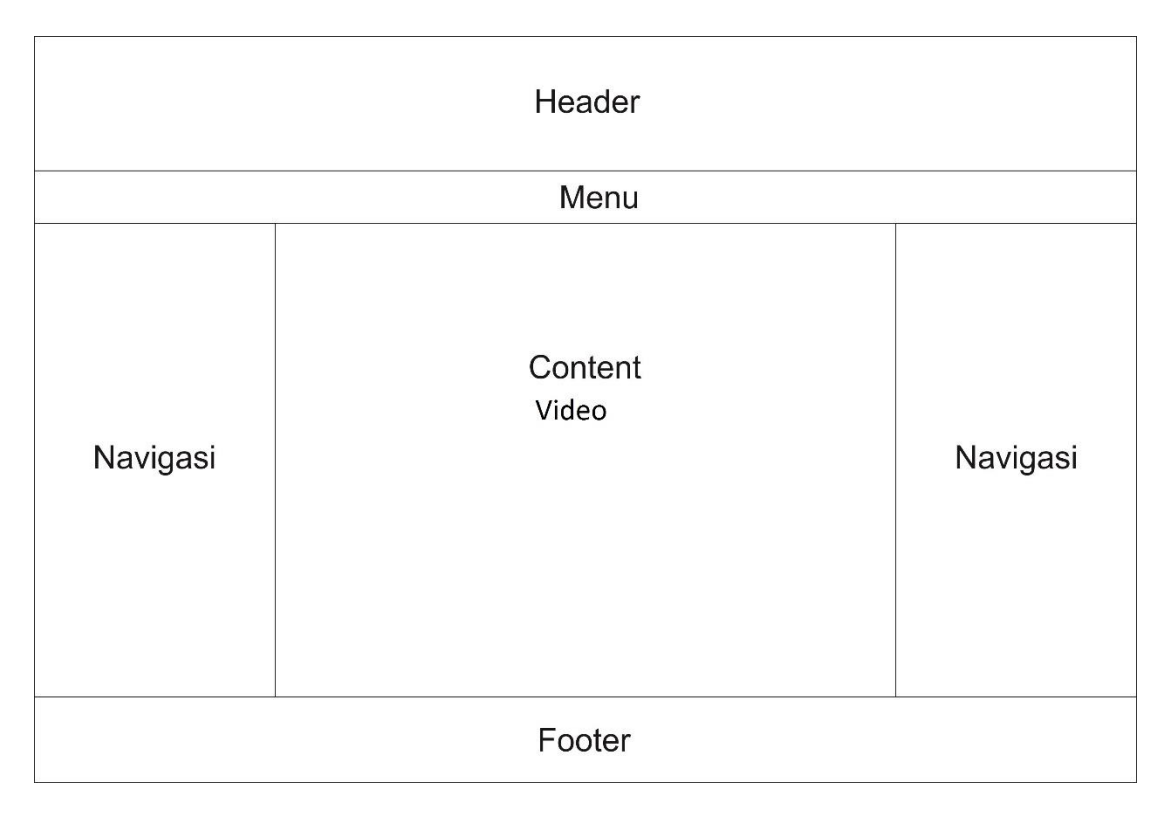

Gambar Halaman Album Video

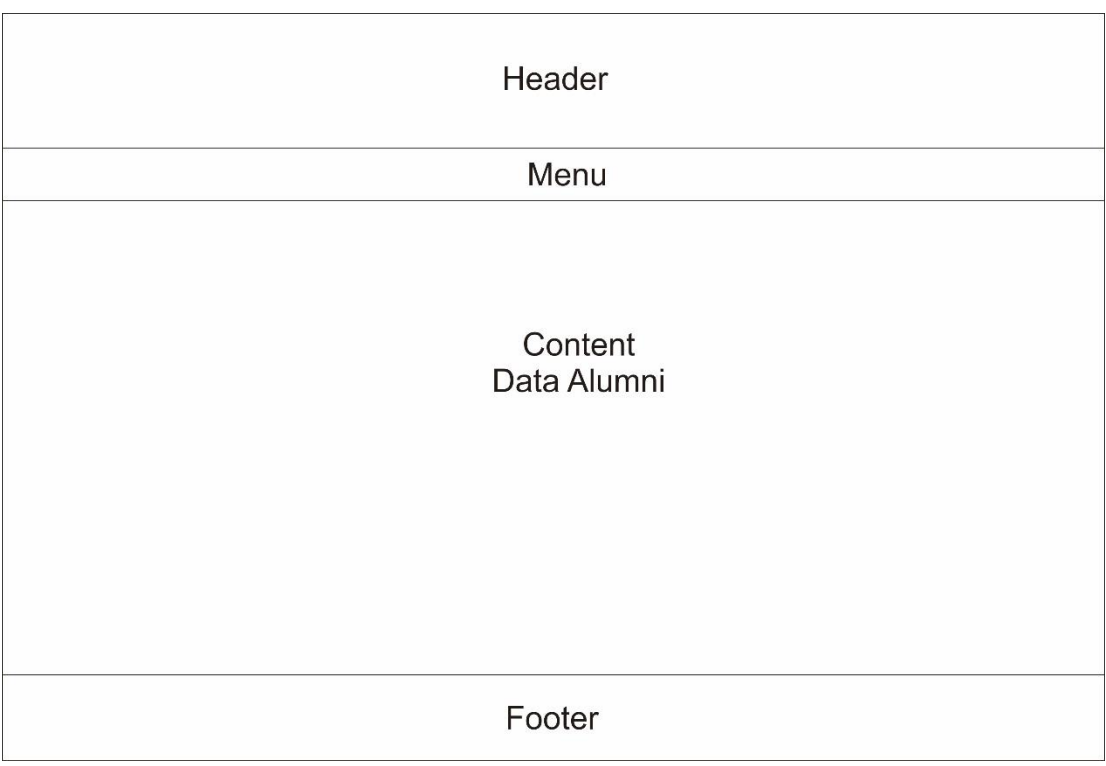

# Gambar Halaman Data Alumni

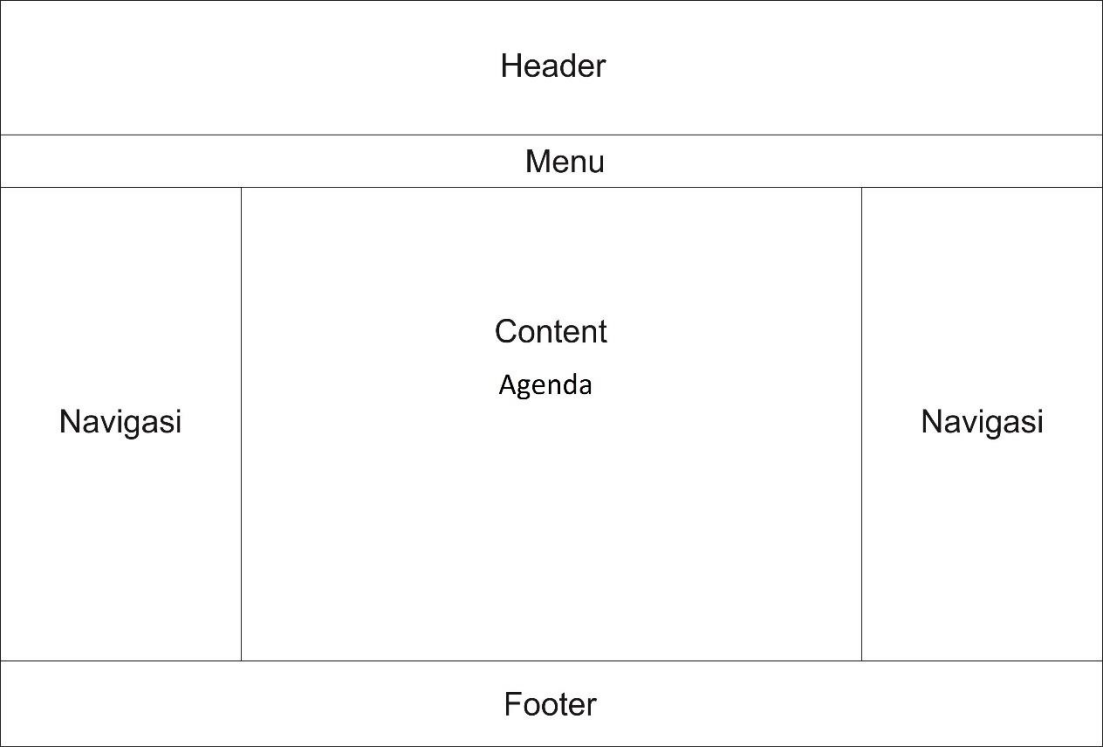

Gambar Halaman Agenda

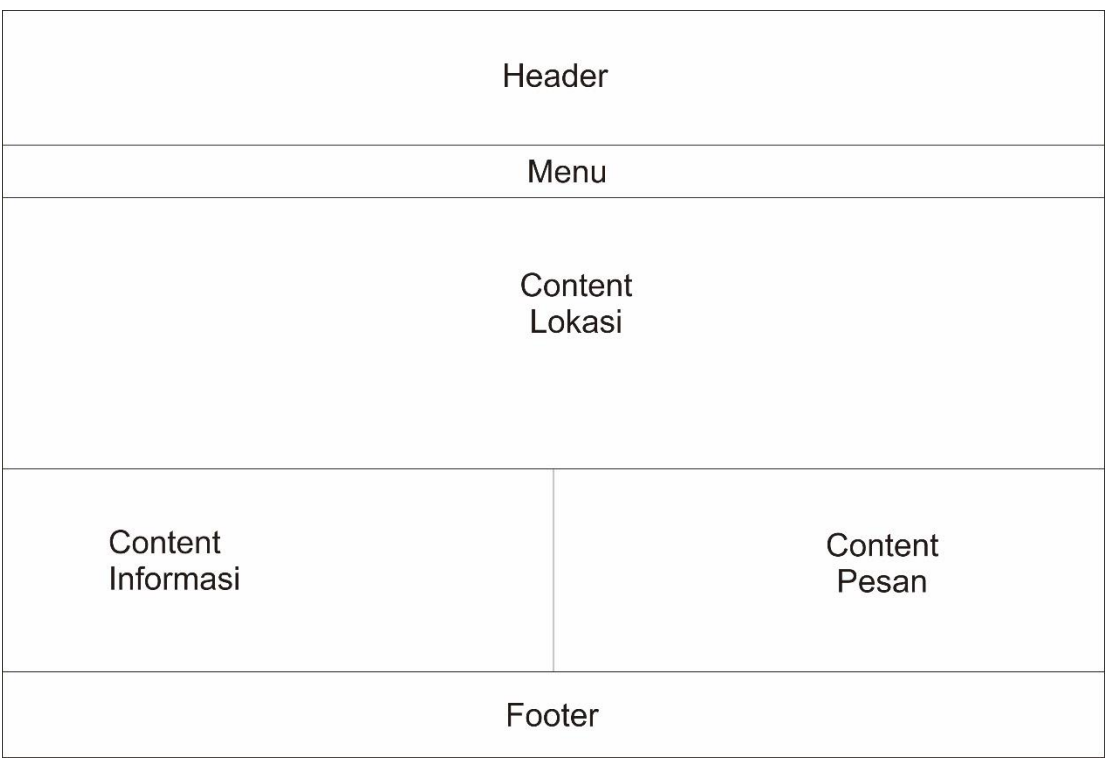

Gambar Halaman Kontak Kami

# **3. Gambar Hasil Perancangan Interface**

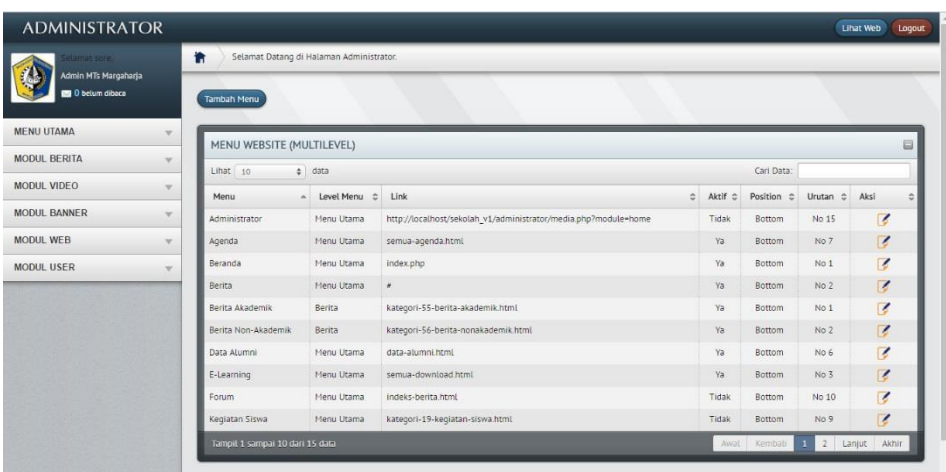

#### Gambar Halaman Modul Menu Website

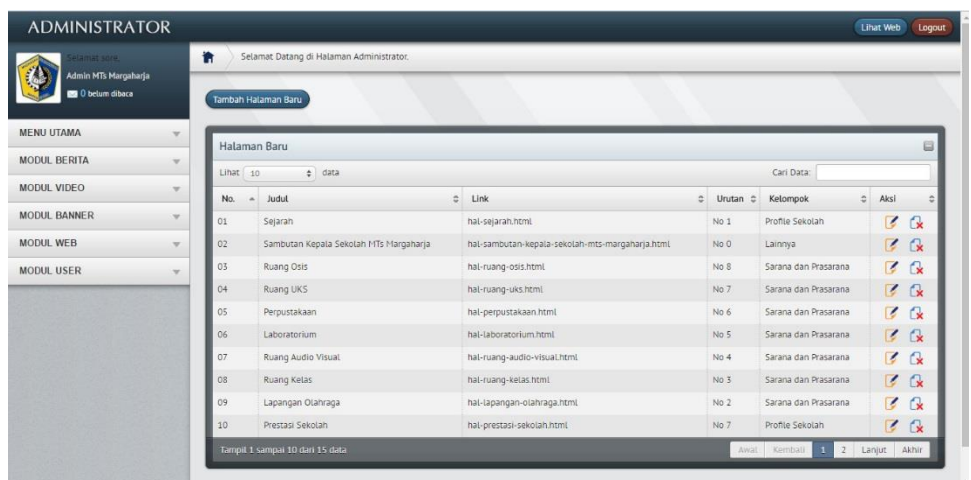

Gambar Halaman Modul Halaman Baru

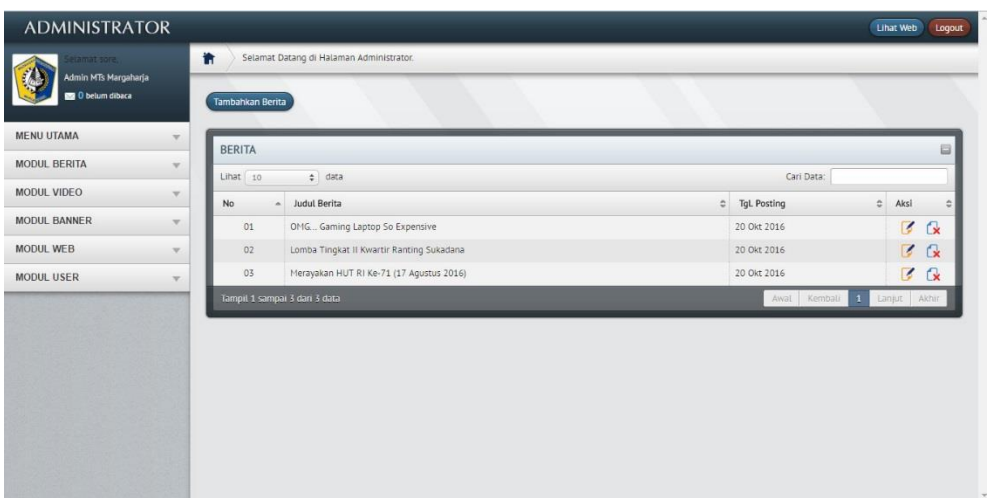

#### Gambar Halaman Modul Berita

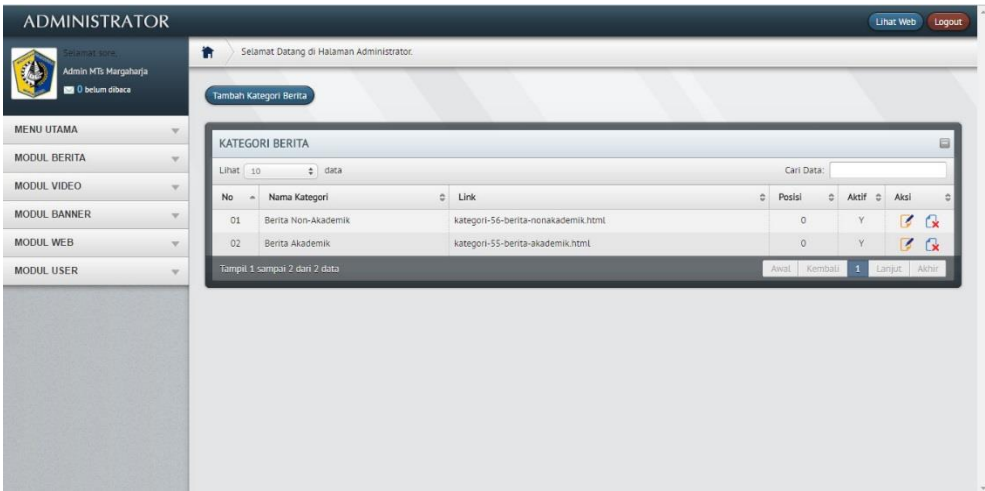

# Gambar Halaman Modul Kategori Berita

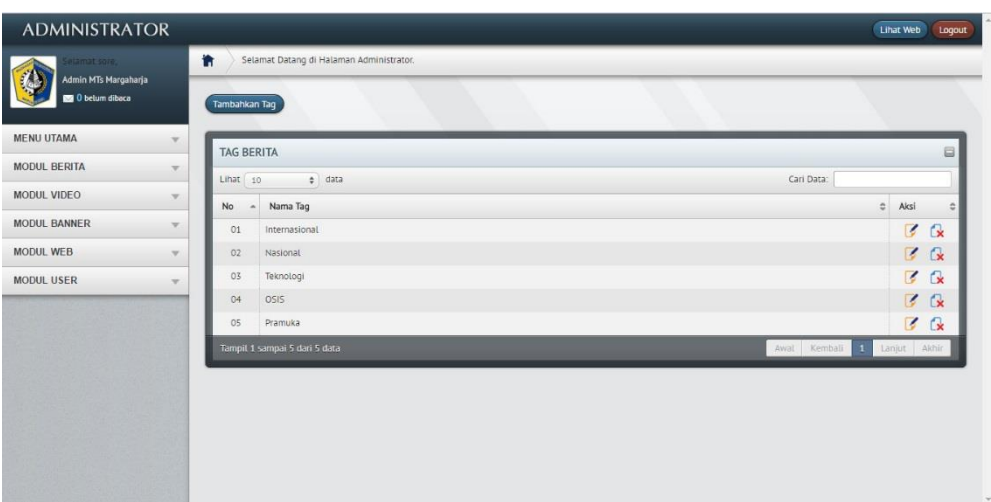

# Gambar Halaman Modul Tag Berita

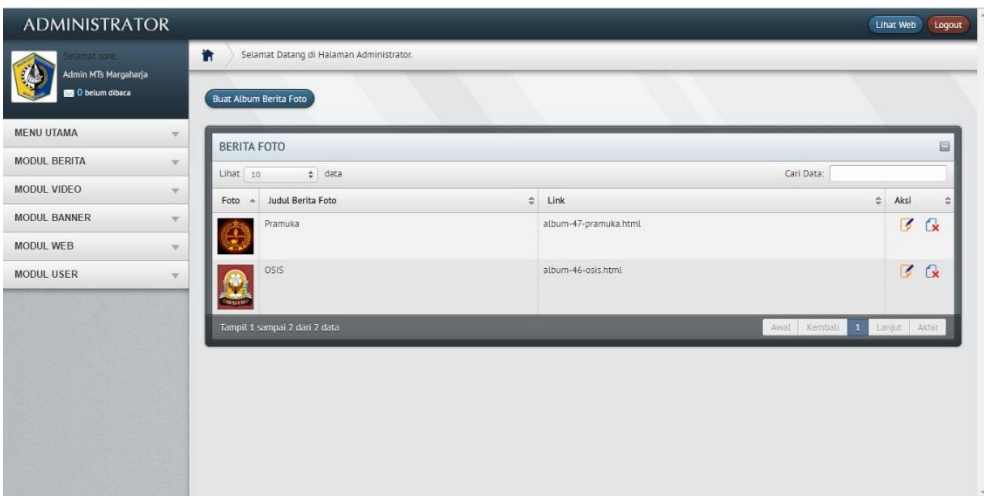

Gambar Halaman Modul Album Berita Foto

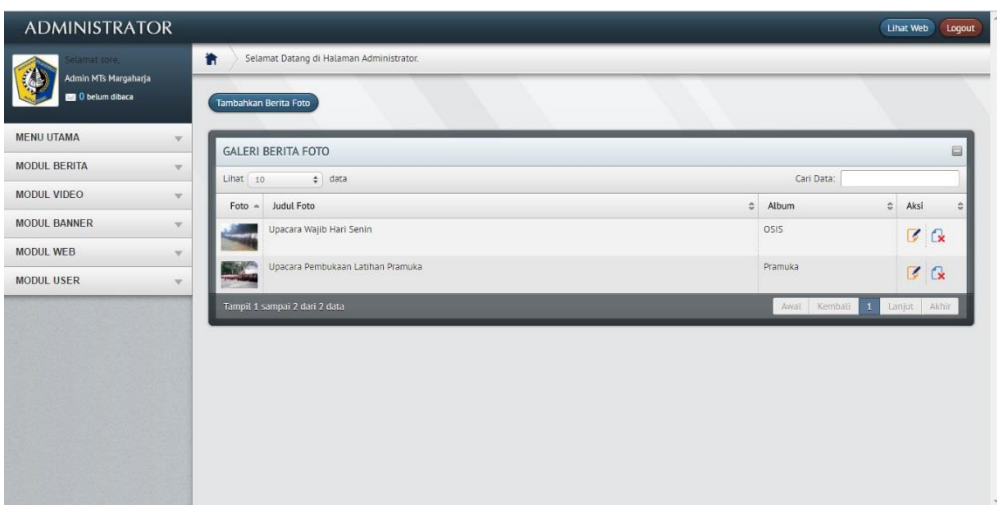

#### Gambar Halaman Modul Berita Foto

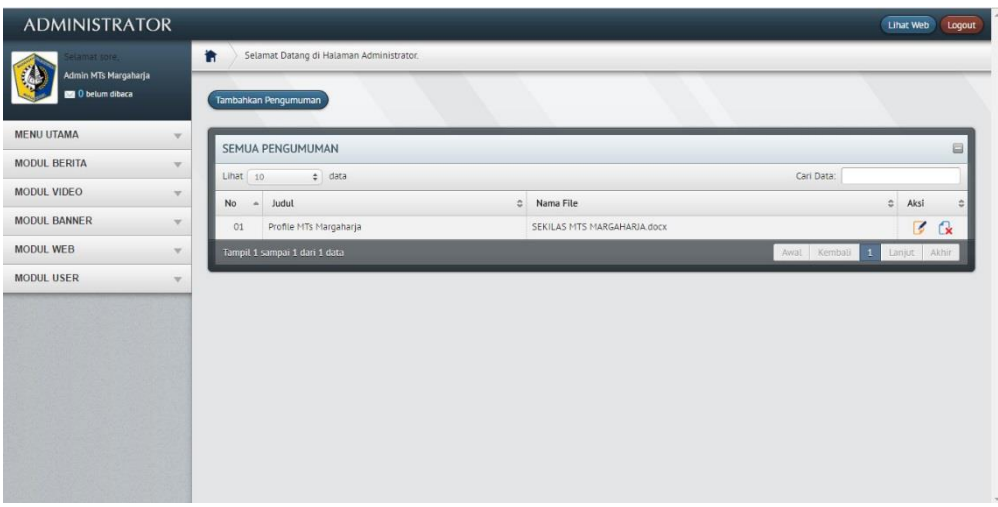

### Gambar Halaman Modul Pengumuman

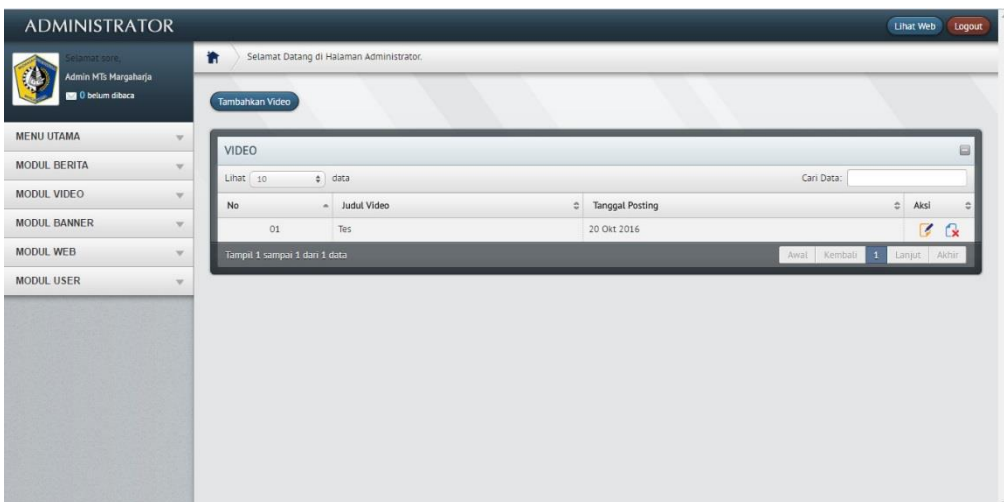

### Gambar Halaman Modul Video

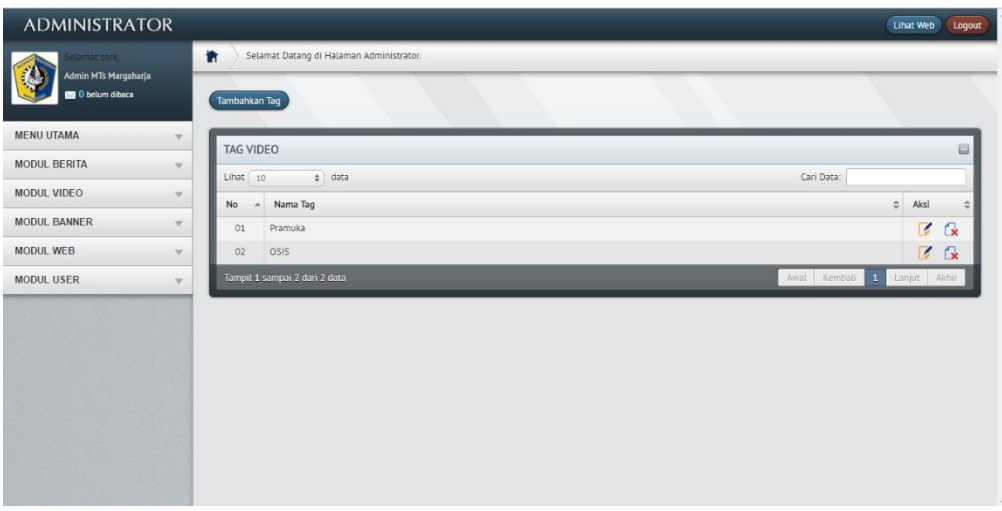

# Gambar Halaman Modul Tag Video

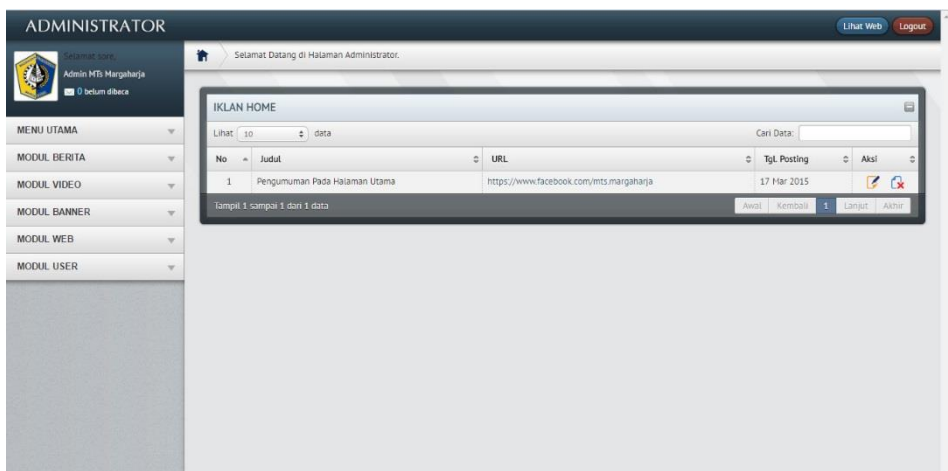

Gambar Halaman Modul Iklan

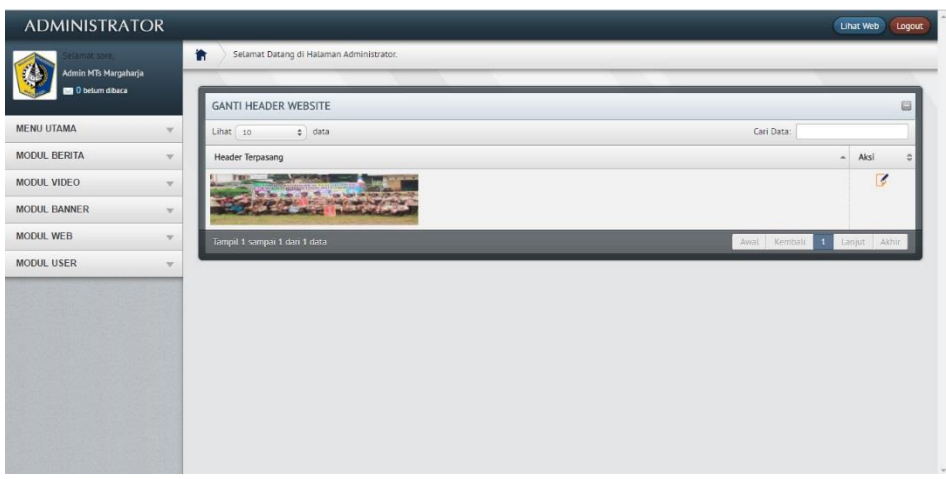

Gambar Halaman Modul Header

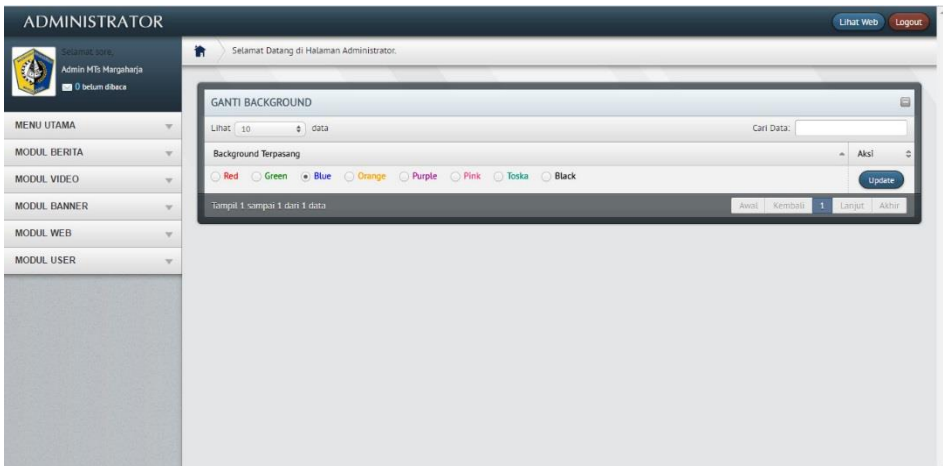

# Gambar Halaman Modul Background

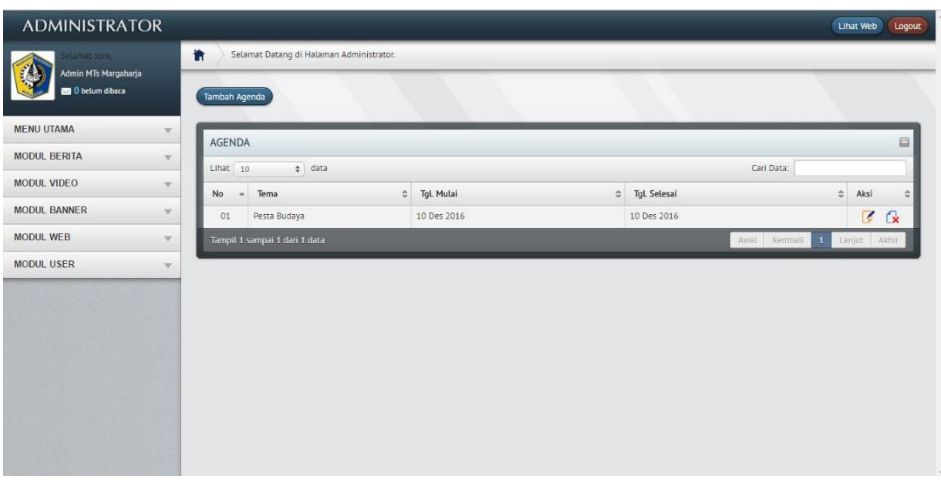

Gambar Halaman Modul Agenda

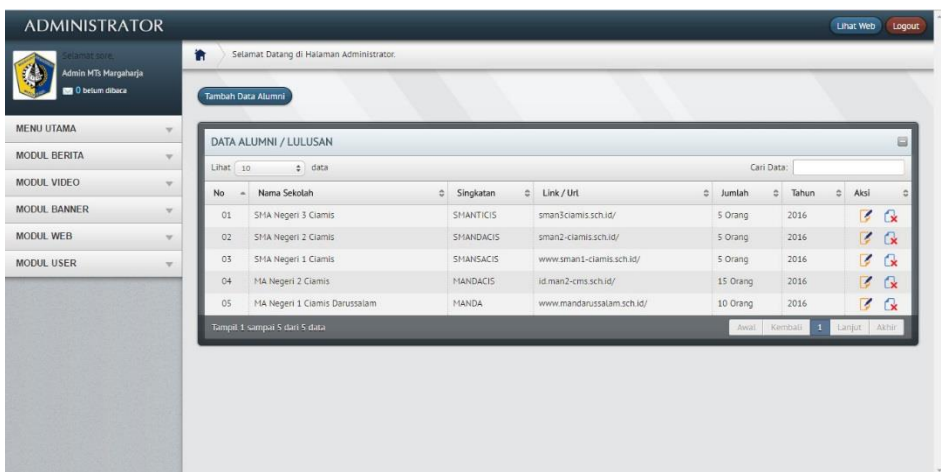

## Gambar Halaman Modul Data Alumni

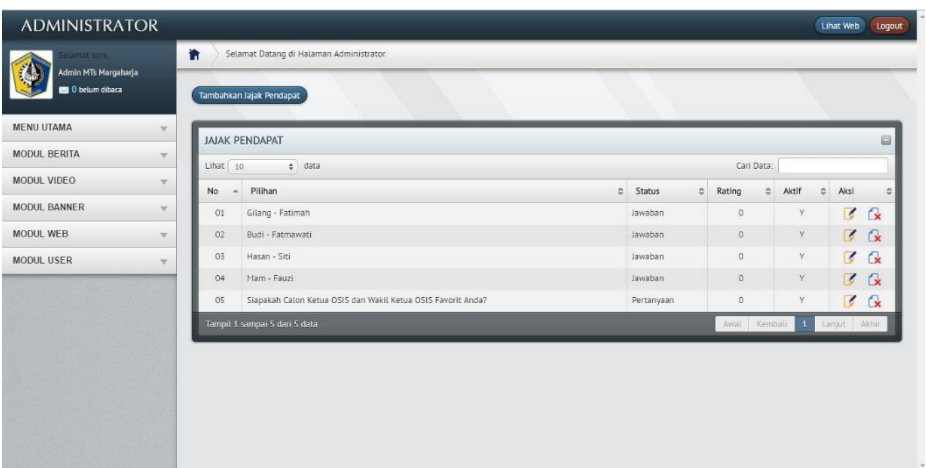

Gambar Halaman Modul Jejak Pendapat

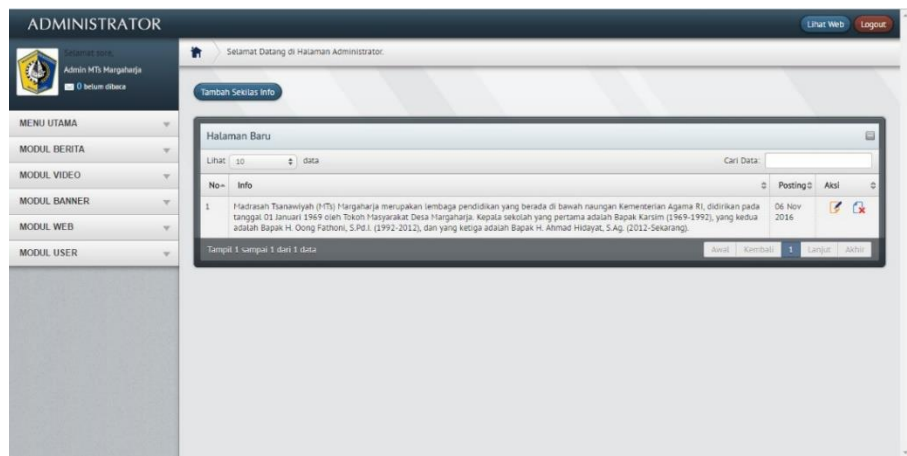

# Gambar Halaman Modul Sekilas Info

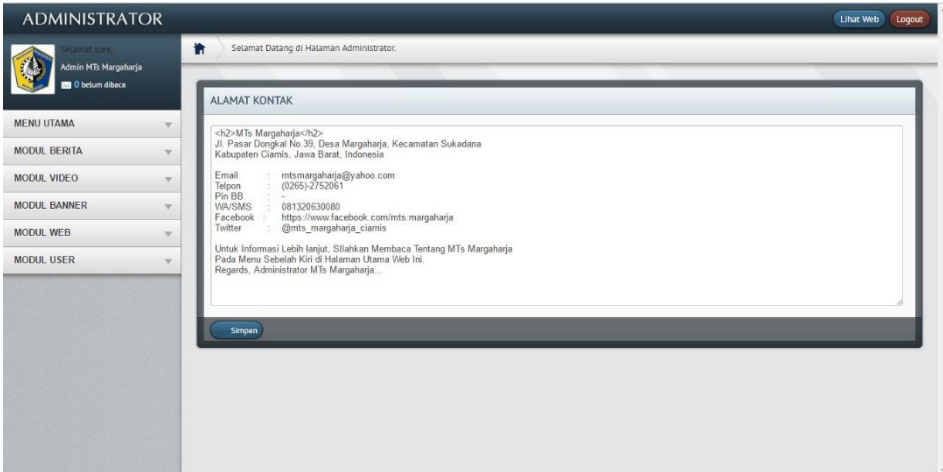

Gambar Halaman Modul Alamat Kontak

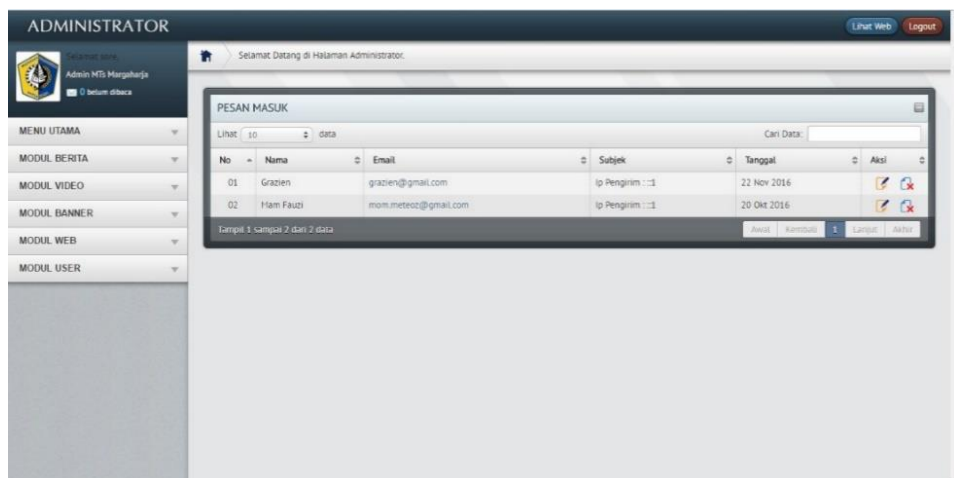

#### Gambar Halaman Modul Pesan Masuk

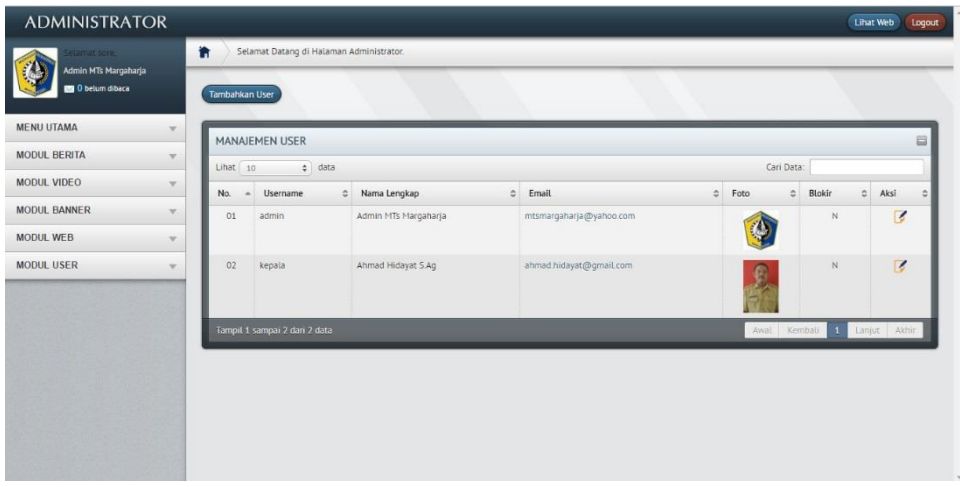

Gambar Halaman Modul User

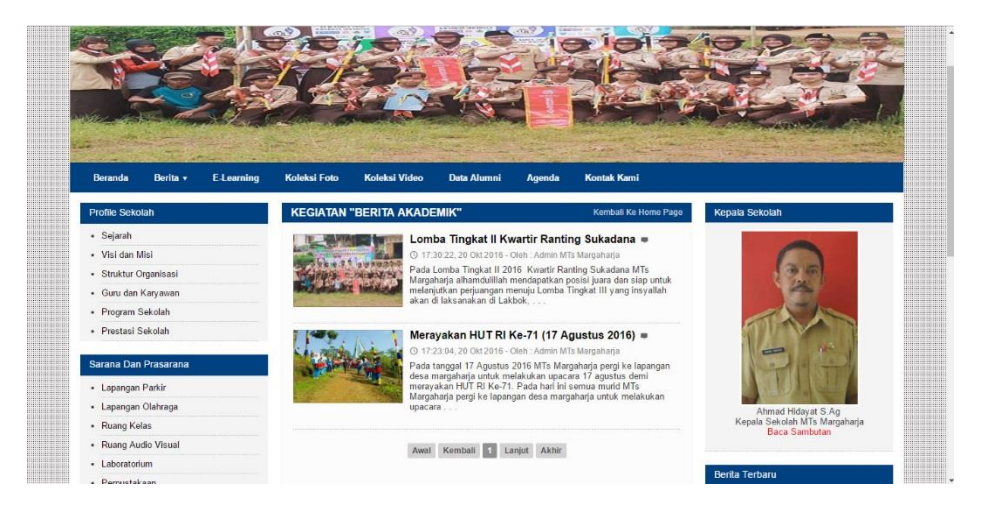

#### Gambar Halaman Berita Akademik

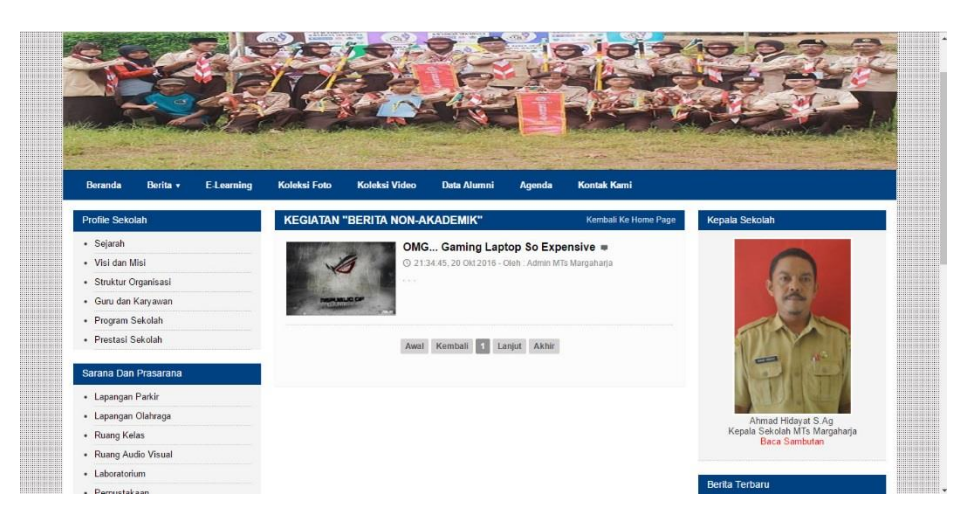

Gambar Halaman Berita Non-Akademik

| Beranda                                                   | Berita v | <b>E-Learning</b> | Koleksi Foto<br><b>Koleksi Video</b> | <b>Data Alumni</b> | Kontak Kami<br>Agenda |                                                       |  |
|-----------------------------------------------------------|----------|-------------------|--------------------------------------|--------------------|-----------------------|-------------------------------------------------------|--|
| SEMUA DAFTAR / LIST FILE DOWNLOAD<br>Kembali ke Home Page |          |                   |                                      |                    |                       | Kepala Sekolah                                        |  |
| <b>No</b>                                                 |          |                   | Nama File                            | Hits               |                       |                                                       |  |
| 1. Bahasa Indonesia                                       |          |                   |                                      |                    |                       |                                                       |  |
| $\rightarrow$                                             |          | Module Indonesia  |                                      | 1 Kali             | <b>Download</b>       |                                                       |  |
| 2. Matematika                                             |          |                   |                                      |                    |                       |                                                       |  |
| $\rightarrow$                                             |          | Module Matematika |                                      | 0 Kali             | <b>Download</b>       |                                                       |  |
| 3. Bahasa Inggris                                         |          |                   |                                      |                    |                       | $\sim$                                                |  |
| $\rightarrow$                                             |          | Module Inggris    |                                      | 0 Kali             | Download              |                                                       |  |
| 4. Fisika                                                 |          |                   |                                      |                    |                       | Ahmad Hidayat S.Ag                                    |  |
| $\rightarrow$                                             |          | Module Fisika     |                                      | 0 Kali             | <b>Download</b>       | Kepala Sekolah MTs Margaharja<br><b>Baca Sambutan</b> |  |
| 5. Geografi                                               |          |                   |                                      |                    |                       |                                                       |  |
| $\rightarrow$                                             |          | Module Geografi   |                                      | 0 Kali             | Download              | Berita Terbaru                                        |  |

Gambar Halaman *E-learning*

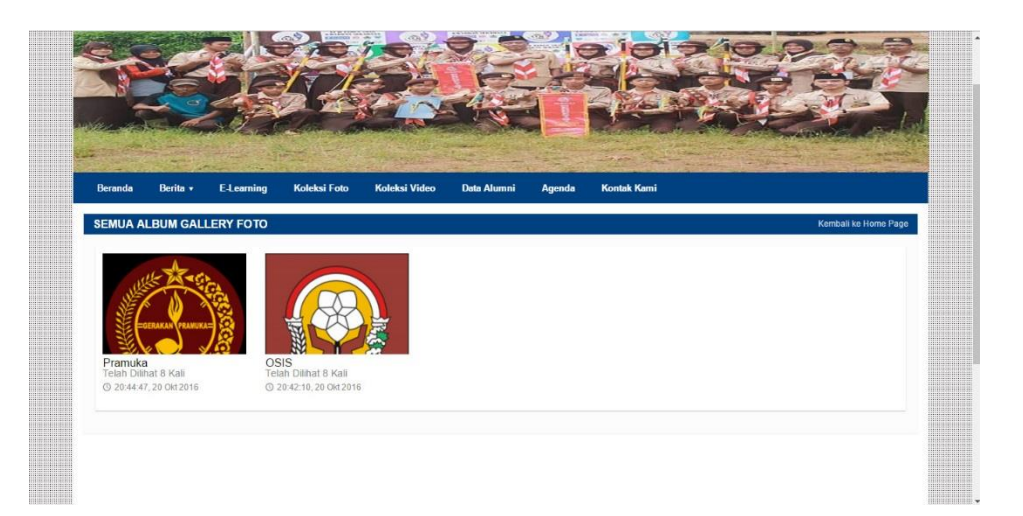

Gambar Halaman Koleksi Foto

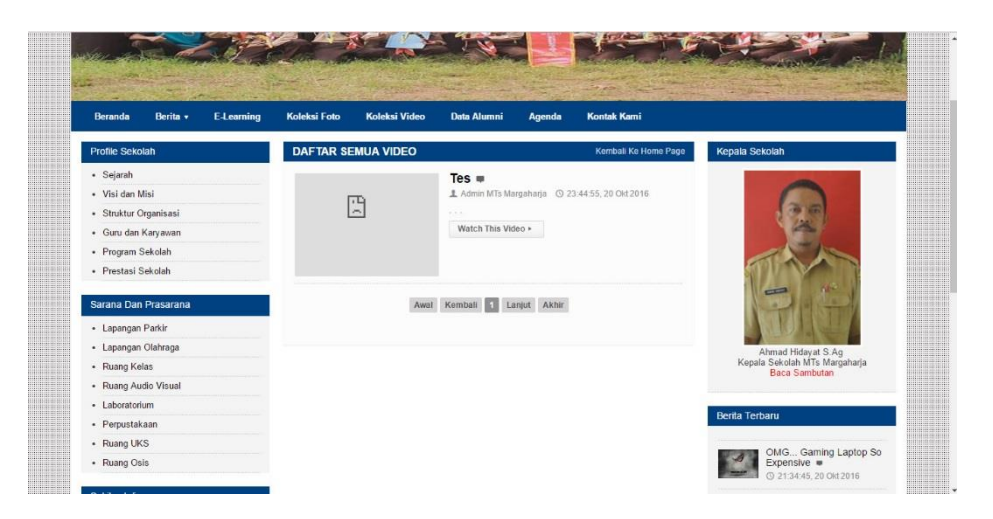

#### Gambar Halaman Koleksi Video

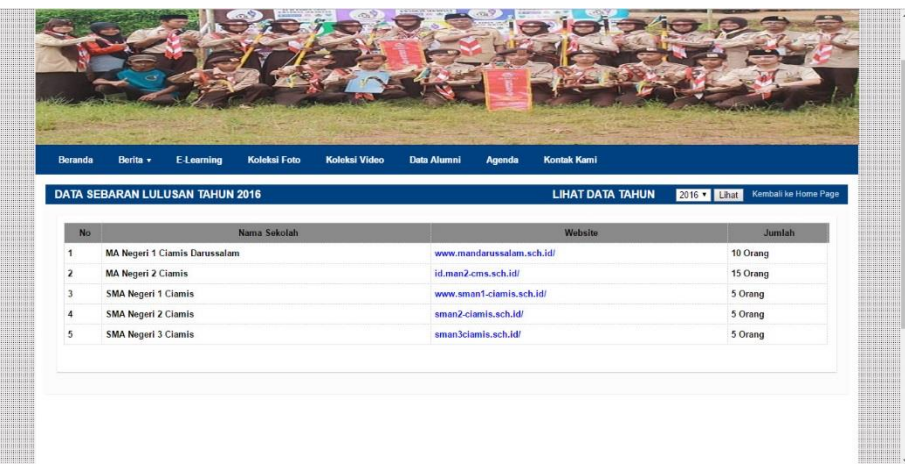

Gambar Halaman Data Alumni

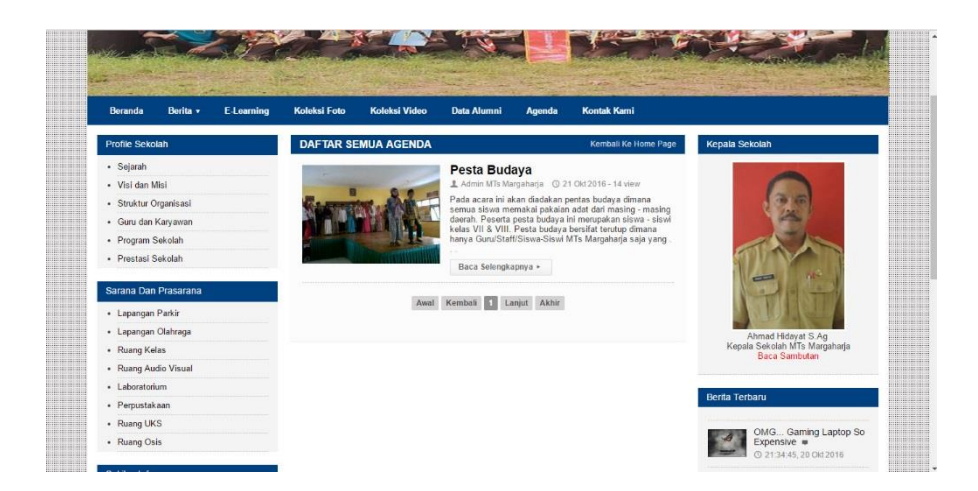

### Gambar Halaman Agenda

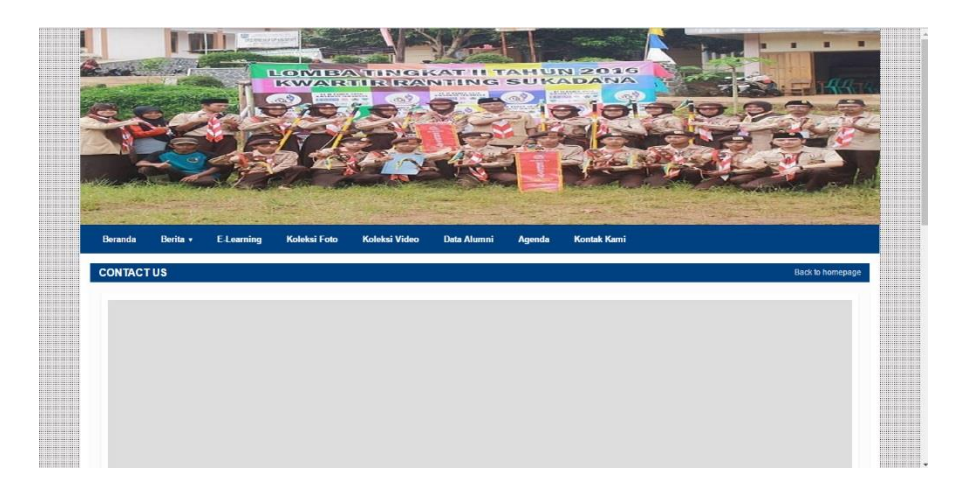

Gambar Halaman Kontak Kami 1

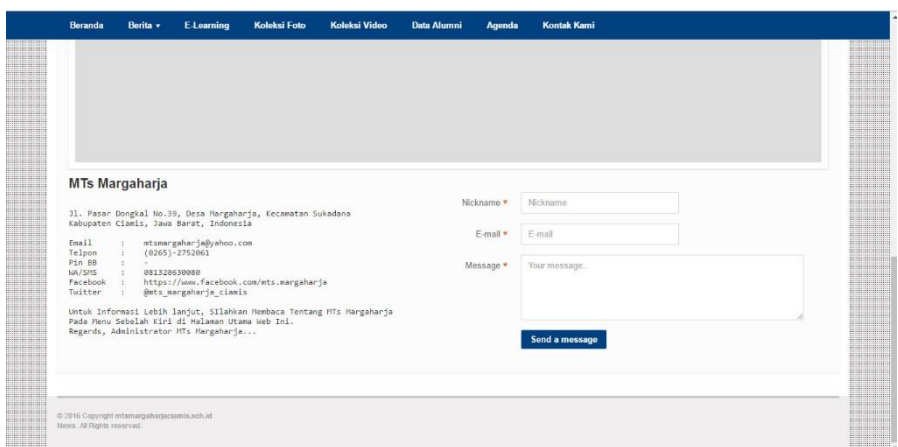

### Gambar Halaman Kontak Kami 2

# **4. Source Code Media**

# *Media.php*

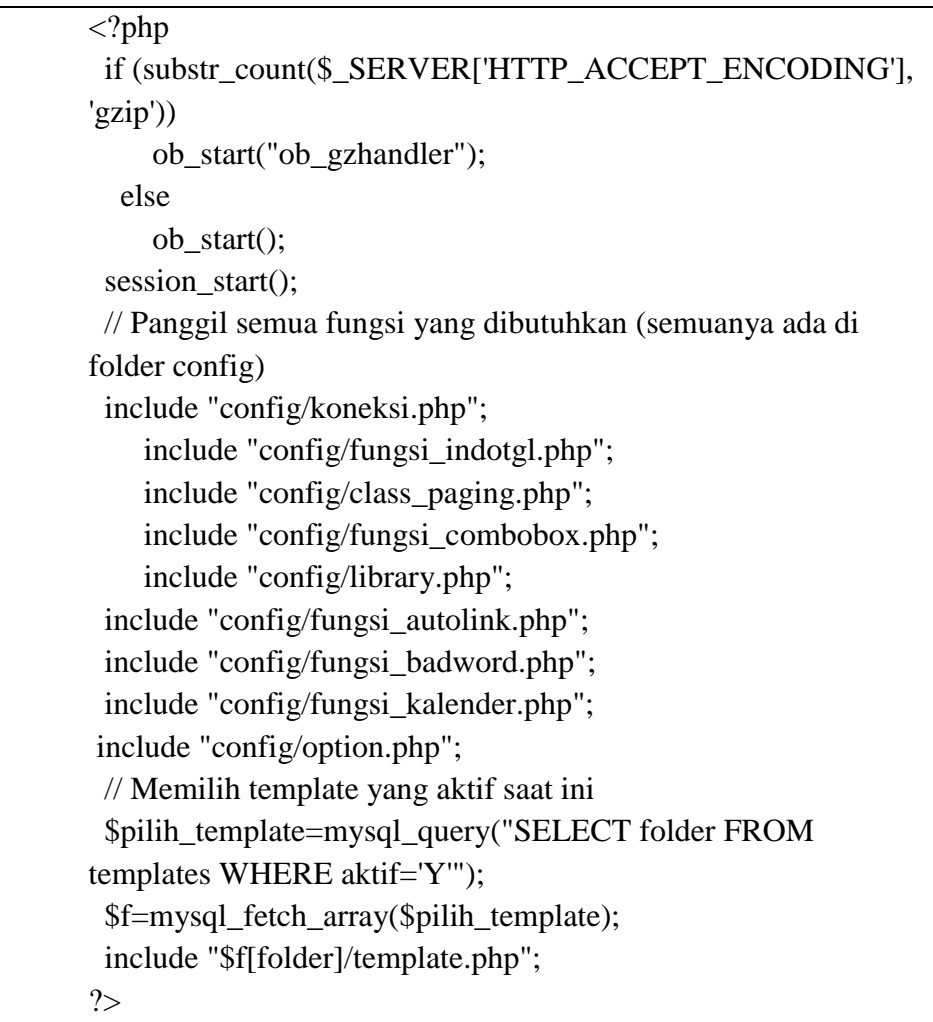

# **Rss.php**

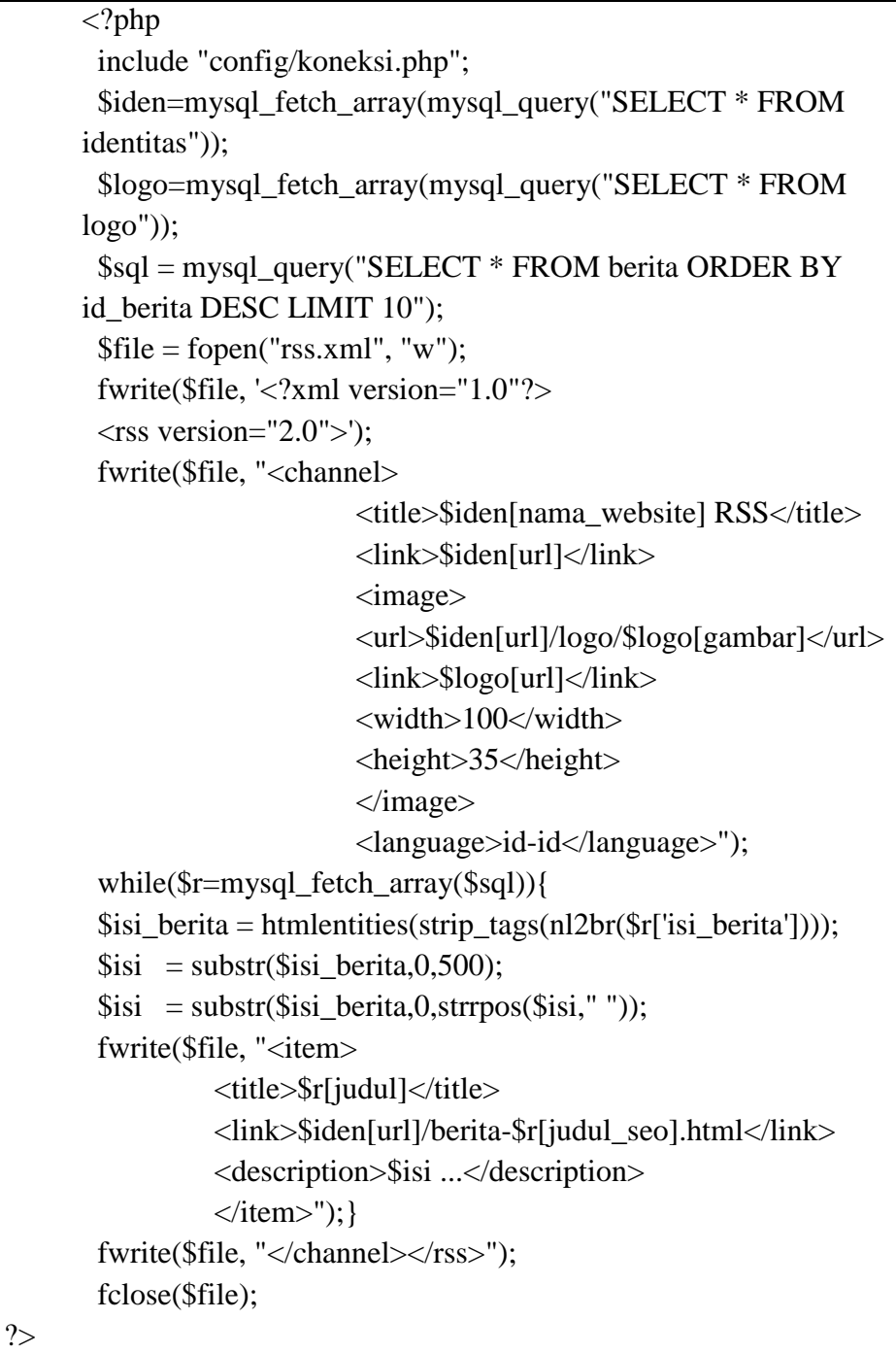

# *5. Source code config*

# *Config.php <?php // panggil fungsi validasi xss dan injection*

### *require\_once('fungsi\_validasi.php');*

```
$server = "localhost";
$username = "root";
$password = "";
$database = "mtsmarga_db_sekolah";
// Koneksi dan memilih database di server
mysql_connect($server,$username,$password) or die("");
mysql_select_db($database) or die("");
// buat variabel untuk validasi dari file fungsi_validasi.php
$val = new Rizalvalidasi;
?>
```
### **6.** *Source code* **administrator**

#### *index.php*

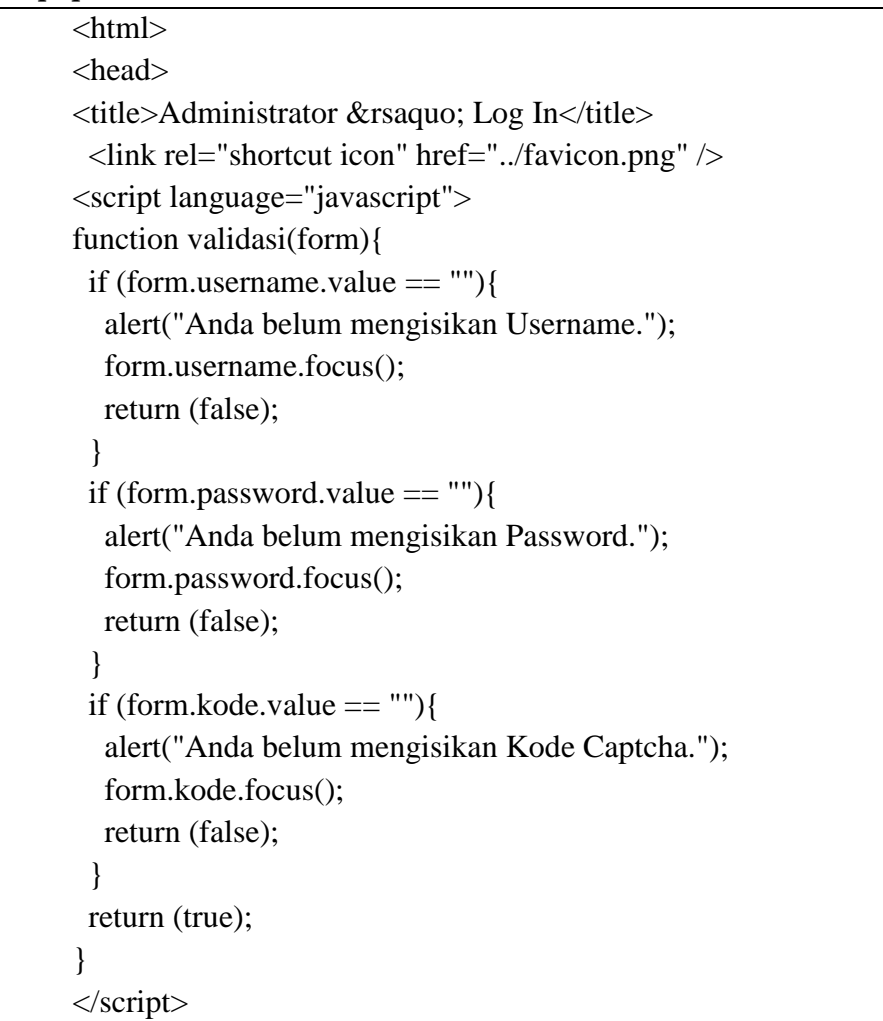

```
<link href="css/login.css" rel="stylesheet" type="text/css" />
</head>
<body OnLoad="document.login.username.focus();">
\langlediv id="login">
    <h1>ADMINISTRATOR</h1>
          <div class="fieldContainer">
               <form name="login" action="cek_login.php" 
method="POST" onSubmit="return validasi(this)">
     <div class="formRow">
        <div class="field" style='background:#fff; width:95%; 
margin-left:4px'>
          <input type="text" name="username" placeholder=" 
username...">
       \langlediv>\langlediv> <div class="formRow"> 
        <div class="field" style='background:#fff; width:95%; 
margin-left:4px'>
          <input type="password" name="password" 
placeholder=" password...">
       \langlediv>\langlediv><div class="formRow"> 
        <div style='background:#fff; width:95%; margin-
left:4px' class="field">
          <img style="height:28px; margin-left:57px; margin-
top:2px;" src='../captcha.php'>
       \langlediv>\langlediv><div class="formRow"> 
        <div class="field" style='background:#fff; width:95%; 
margin-left:4px'>
          <input type="text" name="kode" placeholder=" Input 
kode...">
       \langlediv>\langlediv>\langlediv><div class="signupButton">
```

```
 <input type="submit" name="submit" id="submit" 
       value="Login" />
         \langlediv></form>
       \langlediv><script type="text/javascript" 
       src="http://ajax.googleapis.com/ajax/libs/jquery/1.4.2/jquery.mi
       n.js"></script>
       <script type="text/javascript" src="script.js"></script>
       </body>
</html>
```
### **Media.php**

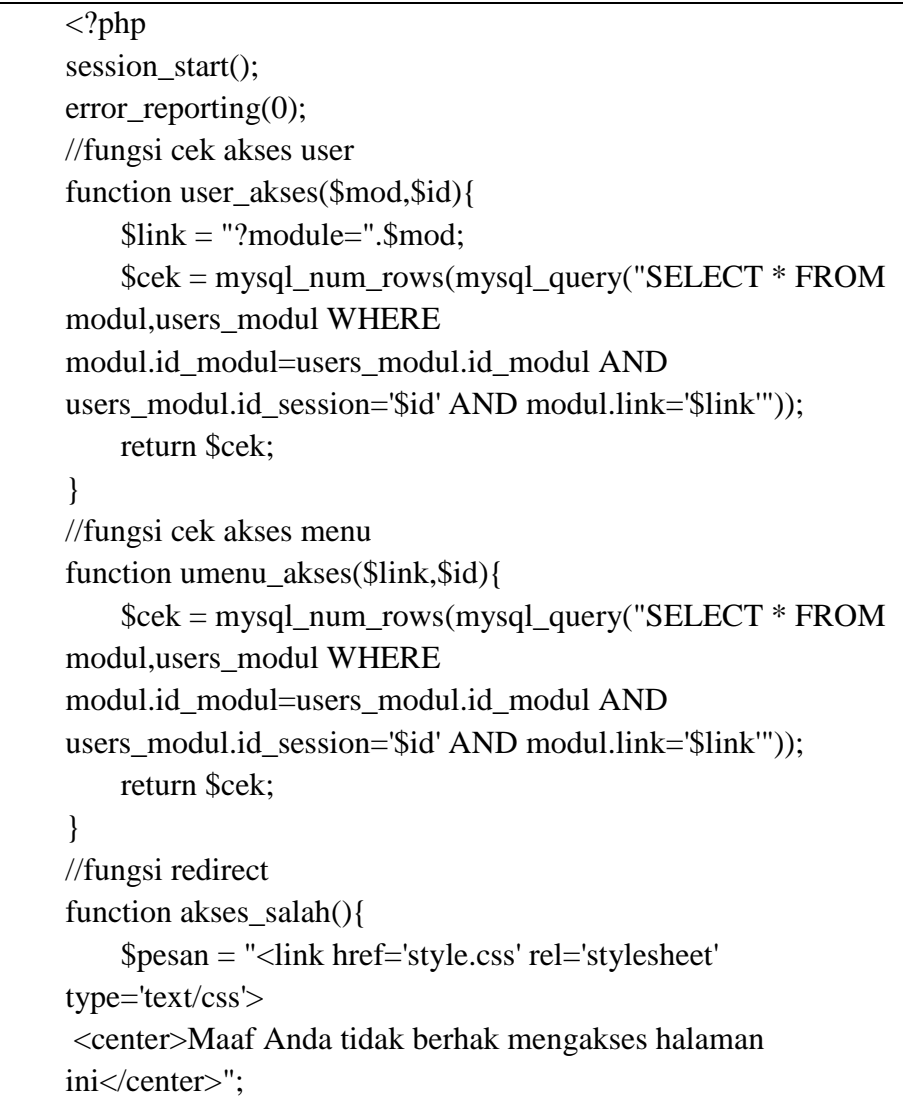

```
$pesan.= "<meta http-equiv='refresh' 
content='2;url=media.php?module=home'>";
    return $pesan;
}
if (empty($_SESSION['username']) AND 
empty($_SESSION['passuser'])){
  echo "
  <link href='css/zalstyle.css' rel='stylesheet' type='text/css'>"; 
echo "
  </head>
  <body class='special-page'>
  <div id='container'>
  <section id='error-number'> 
 <img src='img/lock.png'>
  <h1>AKSES ILEGAL</h1> 
  <p><span class style=\"font-size:14px; color:#ccc;\">
  Maaf, untuk masuk Halaman Administrator
 anda harus Login dahulu!\langle p \rangle \langle \ranglespan>br/>
  </section> 
  <section id='error-text'>
 \langle p \rangle \langle a \rangleclass='button' href='index.php'>  
b>LOGIN DI SINI</b> &nbsp;&nbsp;</a></p>
  </section>
 \langlediv>":
}
else{
?>
  <!DOCTYPE html PUBLIC "-//W3C//DTD XHTML 1.0 
Transitional//EN" "http://www.w3.org/TR/xhtml1/DTD/xhtml1-
transitional.dtd">
  <html xmlns="http://www.w3.org/1999/xhtml">
  <head>
    \leqmeta charset="utf-8"/><title>WELCOME ADMINISTRATOR</title>
    \epsilon <meta charset="utf-8" \epsilon<link rel="dns-prefetch" href="http://fonts.googleapis.com/" 
\rightarrow<meta http-equiv="X-UA-Compatible" 
content="IE=edge,chrome=1" />
```

```
<link rel="shortcut icon" href="../favicon.png" />
    <meta name="description" content="Training Web 
Development" />
    <meta name="viewport" content="width=device-
width,initial-scale=1" />
    <link rel="stylesheet" href="css/zalstyle.css" />
    <linkhref="http://fonts.googleapis.com/css?family=PT+Sans" 
rel="stylesheet" type="text/css" />
    <script src="js/libs/modernizr-2.0.6.min.js"></script> 
<script type="text/javascript">
tinyMCE.init({
         mode : "textareas",
         theme : "advanced",
         plugins : 
"table,youtube,advhr,advimage,advlink,emotions,flash,searchrep
lace,paste,directionality,noneditable,contextmenu",
         theme_advanced_buttons1_add :
"fontselect,fontsizeselect",
         theme_advanced_buttons2_add : 
"separator,preview,zoom,separator,forecolor,backcolor,liststyle",
         theme advanced buttons2 add before:
"cut,copy,paste,separator,search,replace,separator",
         theme_advanced_buttons3_add_before : 
"tablecontrols,separator,youtube,separator",
         theme_advanced_buttons3_add : "emotions,flash",
         theme_advanced_toolbar_location : "top",
         theme_advanced_toolbar_align : "left",
         theme_advanced_statusbar_location : "bottom",
         extended_valid_elements : 
"hr[class|width|size|noshade]",
         file_browser_callback : "fileBrowserCallBack",
         paste_use_dialog : false,
         theme advanced resizing : true,
         theme_advanced_resize_horizontal : false,
         theme_advanced_link_targets : "_something=My 
somthing; something2=My somthing2; something3=My
somthing3;",
         apply_source_formatting : true
\});
```

```
function fileBrowserCallBack(field_name, url, type, win) {
          var connector ="../../filemanager/browser.html?Connector=connectors/php/conn
ector.php";
          var enableAutoTypeSelection = true;
          var cType;
          tinymcpuk_field = field_name;tinymcpuk = win;
          switch (type) {
               case "image":
                     cType = "Image";break;
               case "flash":
                     cType = "Flash";break;
               case "file":
                     cType = "File";break;
          }
          if (enableAutoTypeSelection && cType) {
               connector += "&Type=" + cType;
          }
          window.open(connector, "tinymcpuk", 
"modal,width=600,height=400");
    }
</script>
    <script type="text/javascript">
    $(document).ready(function() 
     { 
      $(".tablesorter").tablesorter(); 
     } 
    );
    $(document).ready(function() {
    //When page loads...
    $(".tab_content").hide(); //Hide all content
    $("ul.tabs li:first").addClass("active").show(); //Activate 
first tab
    $(".tab_content:first").show(); //Show first tab content
    //On Click Event
```

```
$("ul.tabs li").click(function() {
          $("ul.tabs li").removeClass("active"); //Remove any 
"active" class
          $(this).addClass("active"); //Add "active" class to 
selected tab
          $(".tab_content").hide(); //Hide all tab content
          var activeTab = $(this).find("a").attr("href"); //Find thehref attribute value to identify the active tab + content
          $(activeTab).fadeIn(); //Fade in the active ID content
          return false;
    \}:
\}:
   </script>
   <script type="text/javascript">
   $(function(){
      $('.column').equalHeight();
   });
</script>
    <script src="../tinymcpuk/jscripts/tiny_mce/tiny_mce.js" 
type="text/javascript"></script>
    <script 
src="../tinymcpuk/jscripts/tiny_mce/tiny_lokomedia.js" 
type="text/javascript"></script>
  </head>
  <body id="top">
  <div id="container">
  <div id="header-surround">
  <header id="header">
 \langleimg src="img/logo.png" alt="Grape" class="logo" />
  <div id="user-info">
 p <a target='_blank' href=../index.php class="button blue">Lihat 
Web</a> 
 \langle a \text{ href}="logout.php" class="button red">Logout\langle a \rangle \langle b \rangle\langlediv> </header>
 \langlediv>
  <div class="fix-shadow-bottom-height"></div> 
  <aside id="sidebar">
```

```
 <section id="login-details">
 \langle?php include "foto.php"; ?>\langlediv class='selamat'\rangle<SCRIPT language=JavaScript>var d =
new Date();
 var h = d.getHouse;
 if (h < 11) { document.write('Selamat pagi,'); }
 else { if (h < 15) { document.write('Selamat siang,'); }
 else { if (h < 19) { document.write('Selamat sore,'); }
 else { if (h \leq 23) { document.write('Selamat malam,'); }
  }}}</SCRIPT></div>
 \langle h3 \rangle \langle 2php include "nama.php"; ?\rangle \langle h3 \rangle\langle?php
  $jumHub=mysql_num_rows(mysql_query("SELECT * FROM 
hubungi WHERE dibaca='N'"));
  echo "
  <span class=messages> <a href='?module=hubungi'>
  <img src='img/icons/packs/fugue/16x16/mail.png' alt='Pesan'> 
<span class 
style=\"color:#66CCFF;\"><bb>\$jumHub</b></span>
 \langlespan class style=\"font-size:11px; color:#fff;\"> belum
dibaca</span></a> </span>";
  ?> 
  <div class="clearfix"></div>
  </section>
  <nav id="nav">
  <ul class="menu collapsible shadow-bottom">
  <li>
 \langle a \, \text{href="javascript:} \times \text{void}(0); \text{''} \rangle MENU UTAMA</a> 
  <ul class="sub">
 \langle?php include "menu1.php"; ?>\langle \text{ul} \rangle<li>\langle a \, \text{href="javascript:} \times \text{void}(0); \text{''} \rangle MODUL BERITA</a> 
  <ul class="sub">
  <?php include "menu2.php"; ?>
 \langle \text{ul} \rangle<li>\langle a \, \text{href="javascript:} \times \text{void}(0); \text{''} \rangle
```

```
 MODUL VIDEO</a> 
  <ul class="sub">
 \langle?php include "menu3.php"; ?>\langle \text{ul} \rangle<li> <a href="javascript:void(0);">
   MODUL BANNER</a> 
  <ul class="sub">
 \langle?php include "menu4.php"; ?>\langle \text{ul} \rangle\langleli\rangle\langlea href="javascript:void(0);">
   MODUL WEB</a> 
  <ul class="sub">
  <?php include "menu5.php"; ?>
 \langle \text{ul} \rangle<li>\langle a \, \text{href="javascript:} \times \text{void}(0); \text{''} \rangle MODUL USER</a> 
  <ul class="sub">
 \langle?php include "menu6.php"; ?>\langle \text{ul} \rangle\langle \text{ul} \rangle\langlenav>\langleaside\rangle <div id="main" role="main">
  <div id="title-bar">
  <ul id="breadcrumbs">
  <li><a href="?module=home" title="Beranda"><span id="bc-
home"></span></a></li>
  <li class="no-hover">Selamat Datang di Halaman 
Administrator. </li>
 \langle \text{ul} \rangle\langlediv> <div class="shadow-bottom shadow-titlebar"></div>
 \langle?php include "content.php"; ?>\langlediv> <script src="js/jquery.min.js"></script> 
  <script>window.jQuery||document.write('<script 
src="js/libs/jquery-1.6.2.min.js"><\forallscript>');</script>
```

```
 <script defer type="text/javascript" src="js/zal.js"></script>
         </body></html>
        \langle?php
         }
 ?>
```
# *7. Source code view*

# *Template.php*

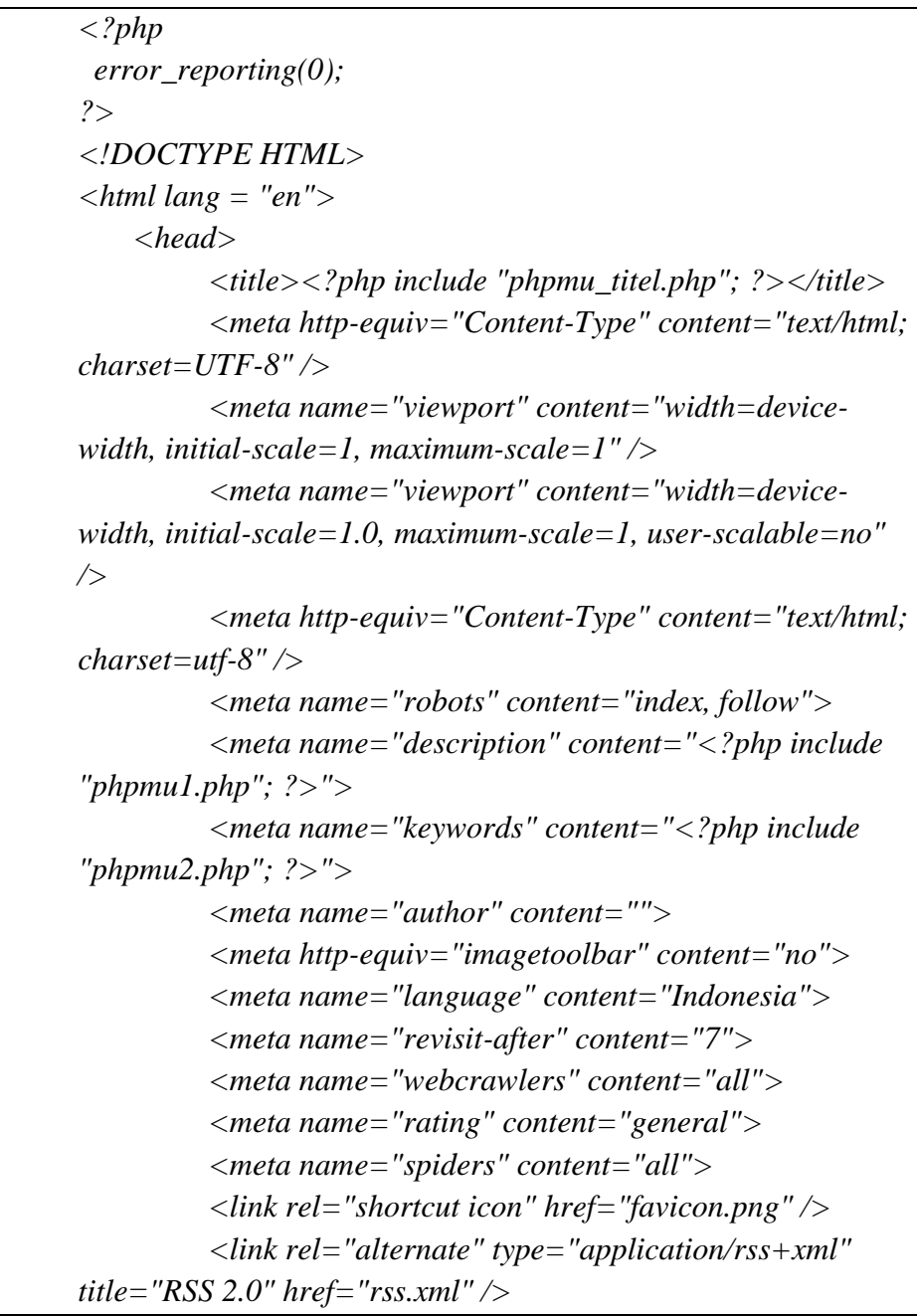

*<?php \$c = mysql\_fetch\_array(mysql\_query("SELECT \* FROM background")); \$iden = mysql\_fetch\_array(mysql\_query("SELECT \* FROM identitas")); ?> <link rel="stylesheet" href="<?php echo "\$f[folder]/background/lightbox.css" ?>"> <link type="text/css" rel="stylesheet" href="<?php echo "\$f[folder]/background/\$c[gambar]/reset.css" ?>" /> <link type="text/css" rel="stylesheet" href="<?php echo "\$f[folder]/background/\$c[gambar]/main-stylesheet.css" ?>" /> <link type="text/css" rel="stylesheet" href="<?php echo "\$f[folder]/background/\$c[gambar]/lightbox.css" ?>" /> <link type="text/css" rel="stylesheet" href="<?php echo "\$f[folder]/background/\$c[gambar]/shortcode.css" ?>" /> <link type="text/css" rel="stylesheet" href="<?php echo "\$f[folder]/background/\$c[gambar]/fonts.css" ?>" /> <link type="text/css" rel="stylesheet" href="<?php echo "\$f[folder]/background/\$c[gambar]/gambars.css" ?>" /> <link type="text/css" rel="stylesheet" href="<?php echo "\$f[folder]/background/\$c[gambar]/responsive.css" ?>" /> <link type="text/css" rel="stylesheet" href="<?php echo "\$f[folder]/background/\$c[gambar]/demo-settings.css" ?>" /> <script type="text/javascript"> function validasi(form){ if (form.nama\_komentar.value == ""){ alert("Anda belum mengisikan Nama"); form.nama\_komentar.focus(); return (false); } if (form.email.value == ""){ alert("Anda belum mengisikan Email"); form.email.focus(); return (false); } if (form.isi\_komentar.value == ""){ alert("Anda belum menuliskan Komentar"); form.isi\_komentar.focus(); return (false); } return (true); }*

```
</script>
         <link rel="stylesheet" href="<?php echo 
"$f[folder]"; ?>/lightbox/lightbox.css">
    </head>
    <body>
          <div class="boxed">
               <div class="header">
                     <?php include "header.php"; ?>
               </div>
               <div class="content">
                     <div class="wrapper">
                                <?php
    $atas=mysql_query("SELECT * FROM iklanatas where 
id_iklanatas='1'"); $iat=mysql_fetch_array($atas);
                                                 $string = 
$iat['gambar'];
                                                       if 
($iat['gambar'] == ''){
                                                       }else{
                                                       echo 
"<div class='ad-banner'><a href='$iat[url]' target='_blank'> 
if(preg_match("/swf\z/i", $string)) {
    echo "<embed style='margin-top:-10px' 
src='foto_iklantengah/$iat[gambar]' quality='high' 
type='application/x-shockwave-flash'>";
                                                             } 
else {
    echo "<img style='margin-top:-10px; margin-bottom:-5px' 
src='foto_iklanatas/$iat[gambar]' title='$iat[judul]' />";
                                                             }
                                                       echo 
"</a></div>";
                                                       }
                                ?>
                           <!--
                           <div class="breaking-news">
                                <span class="the-
title">Breaking News</span>
                                <ul>
```

```
<?php
    /*$terkini=mysql_query("SELECT * FROM berita ORDER 
BY id_berita DESC LIMIT 
10");while($te=mysql_fetch_array($terkini)){
                                           echo "<li><a 
href='berita-$te[judul_seo].html'>$te[judul]</a></li>";
                                        }
                                      */
                                      ?>
                                </ul>
                          </div>
                          -->
                          <div class="main-content">
                                <?php
                                     if 
($_GET['module']=='home'){ 
                                ?>
                                      <div class="main-
sidebar left">
                                           <?php include 
"sidebar_kiri.php"; ?>
                                      </div>
                                      <div class="main-page 
left">
                                           <div 
class="double-block">
                                                 <div 
class="content-block main right">
                                                      <?php 
include "content.php"; ?>
                                                 </div>
                                           </div>
                                      </div>
                                      <div class="main-
sidebar right">
                                           <?php include 
"sidebar_kanan.php"; ?>
                                      </div>
```
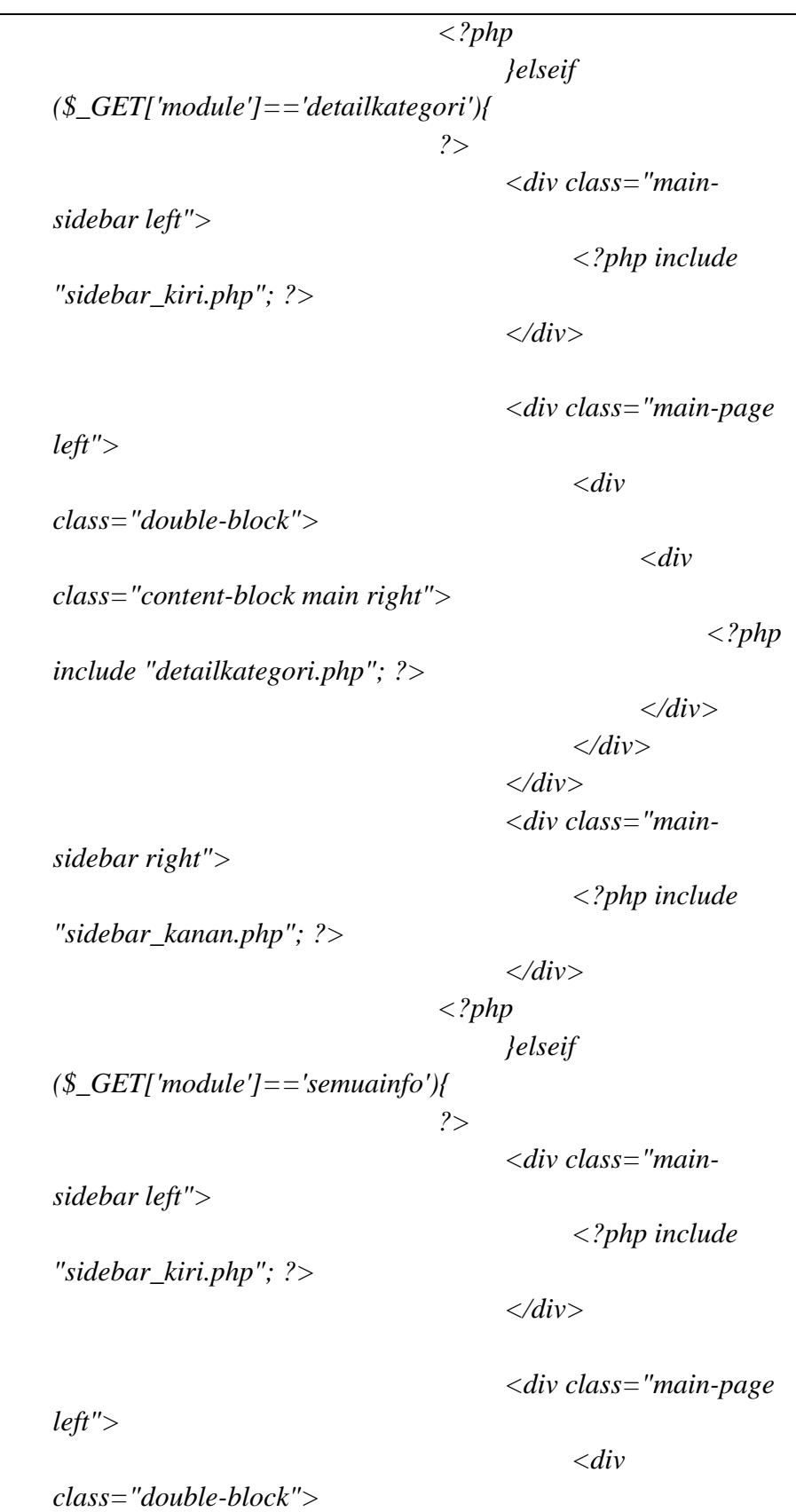

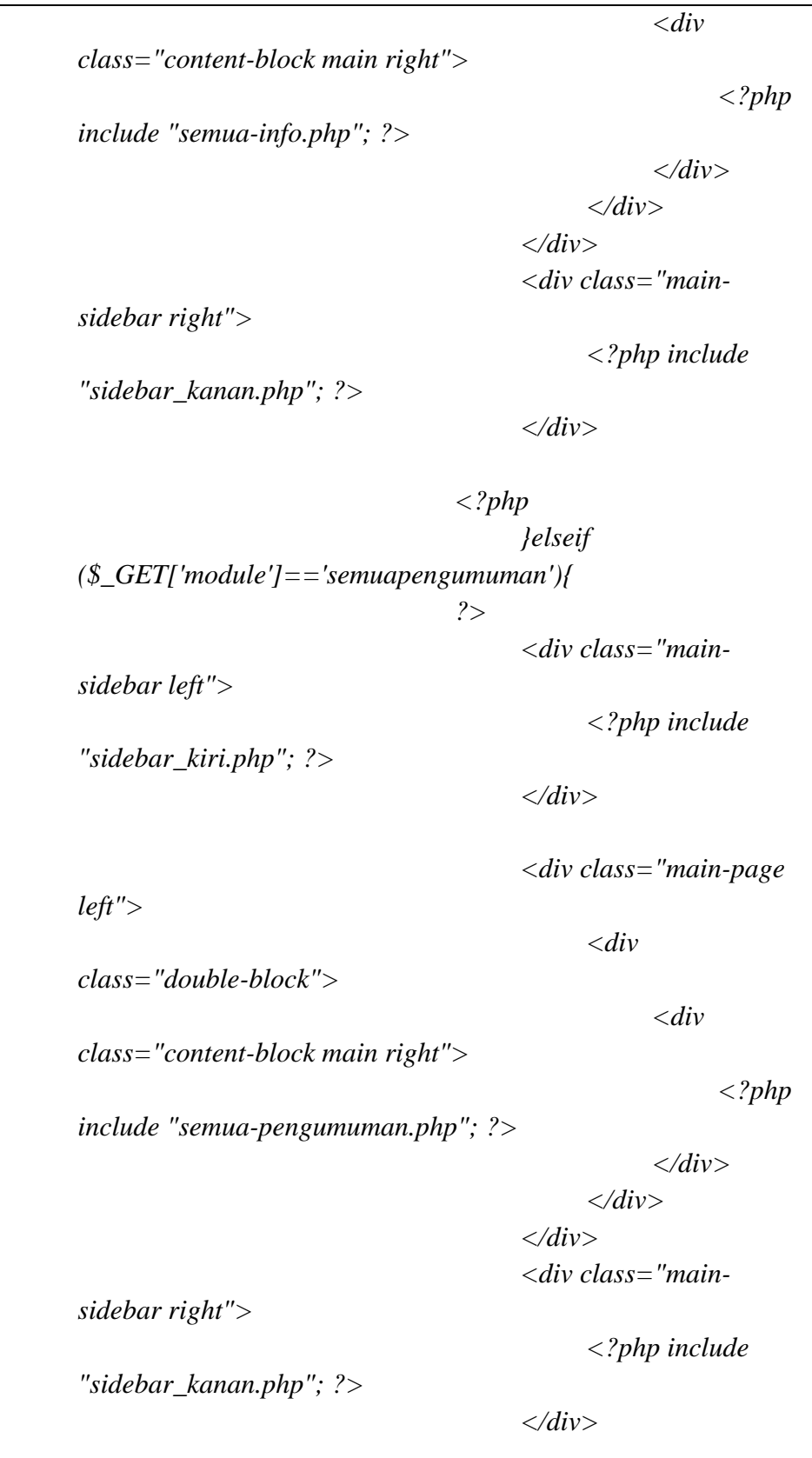

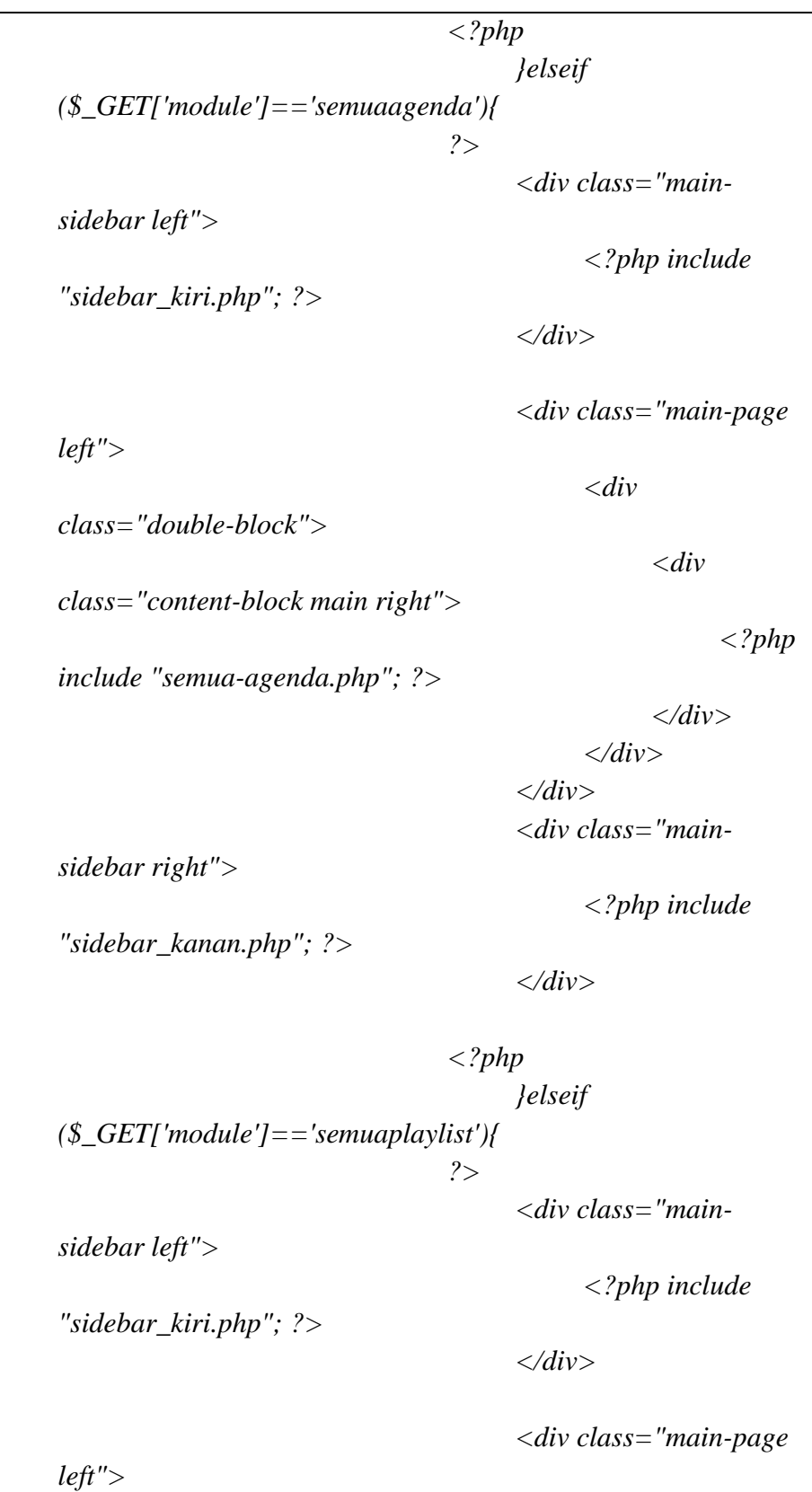

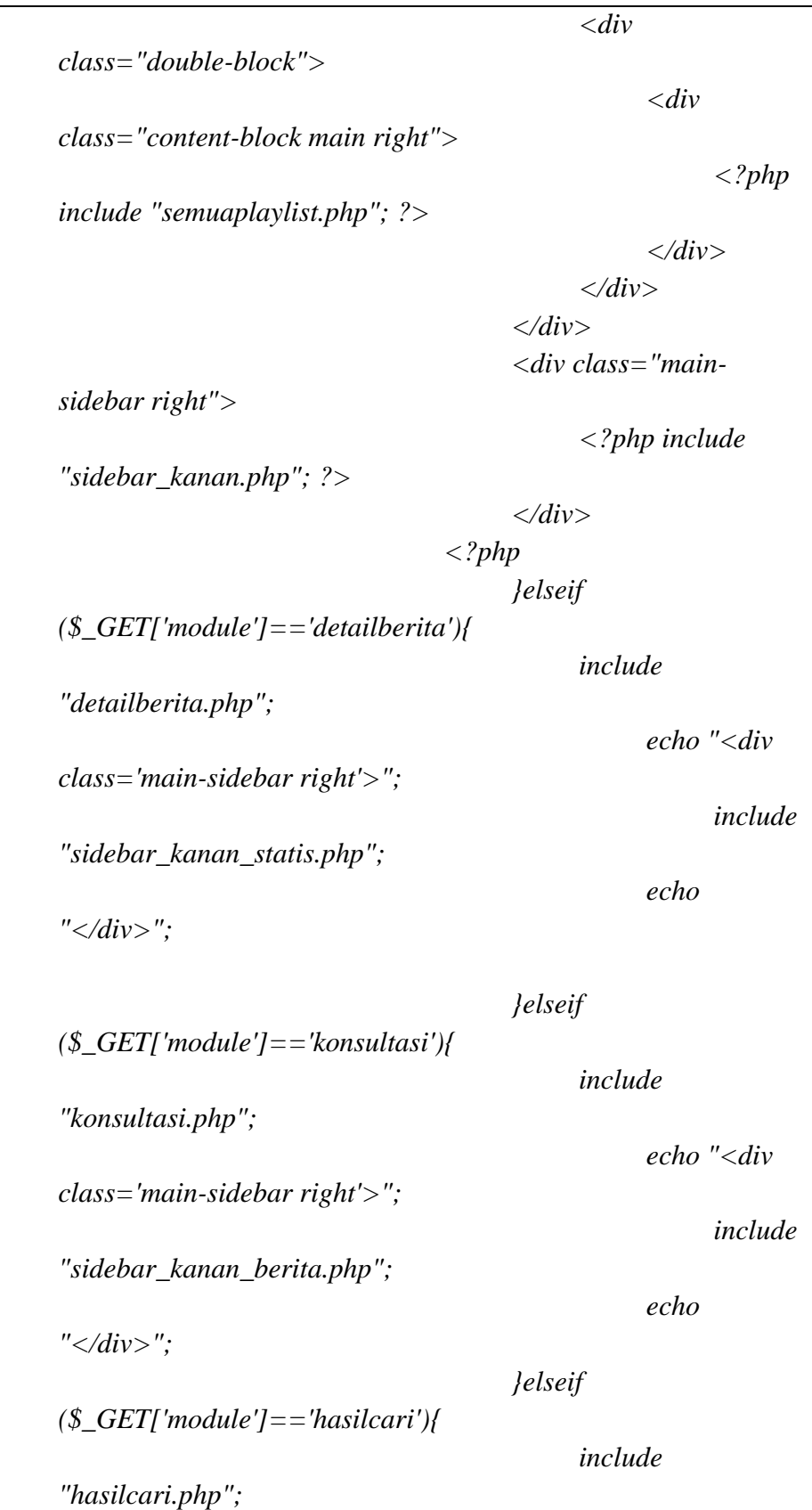

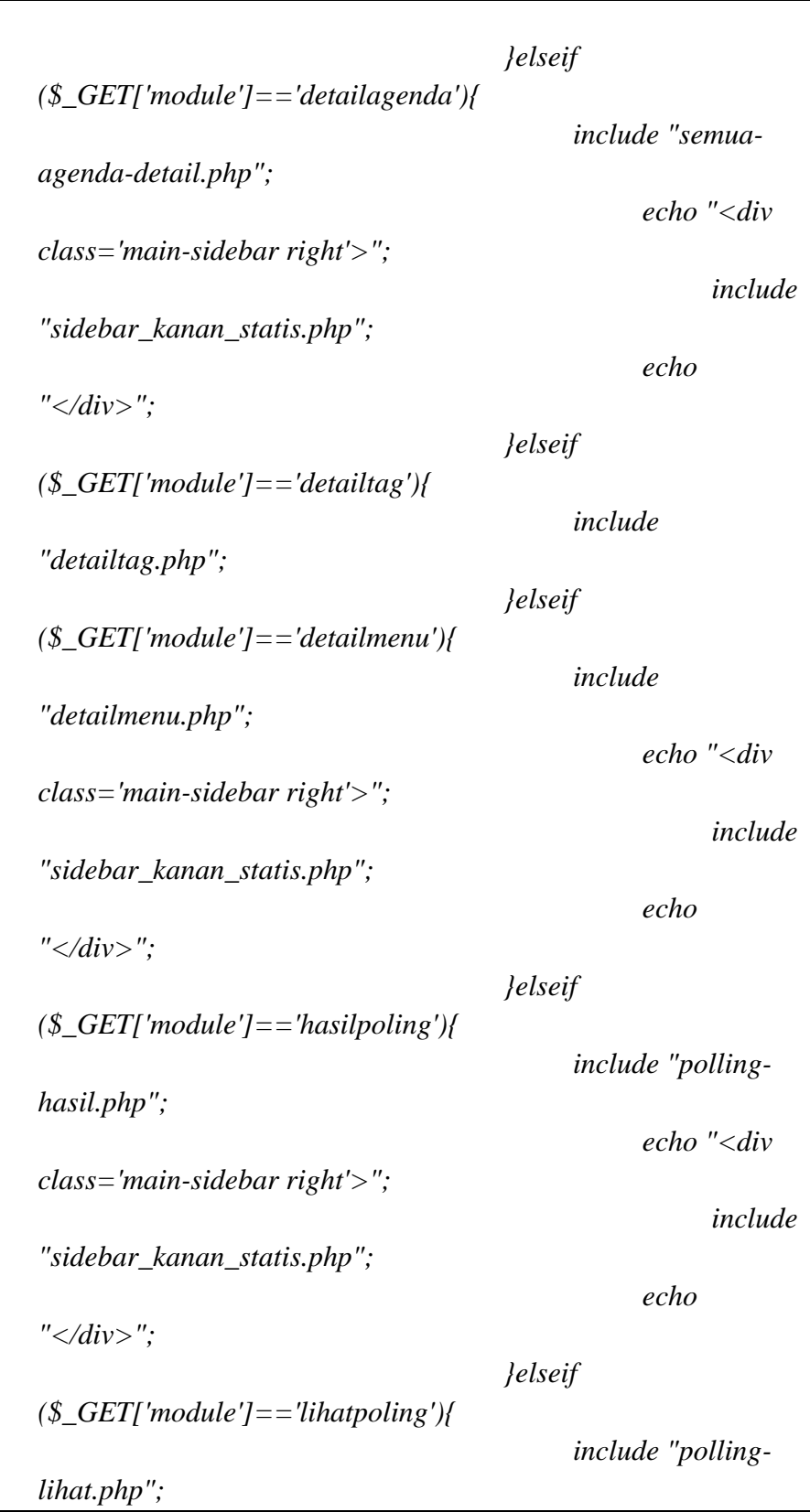

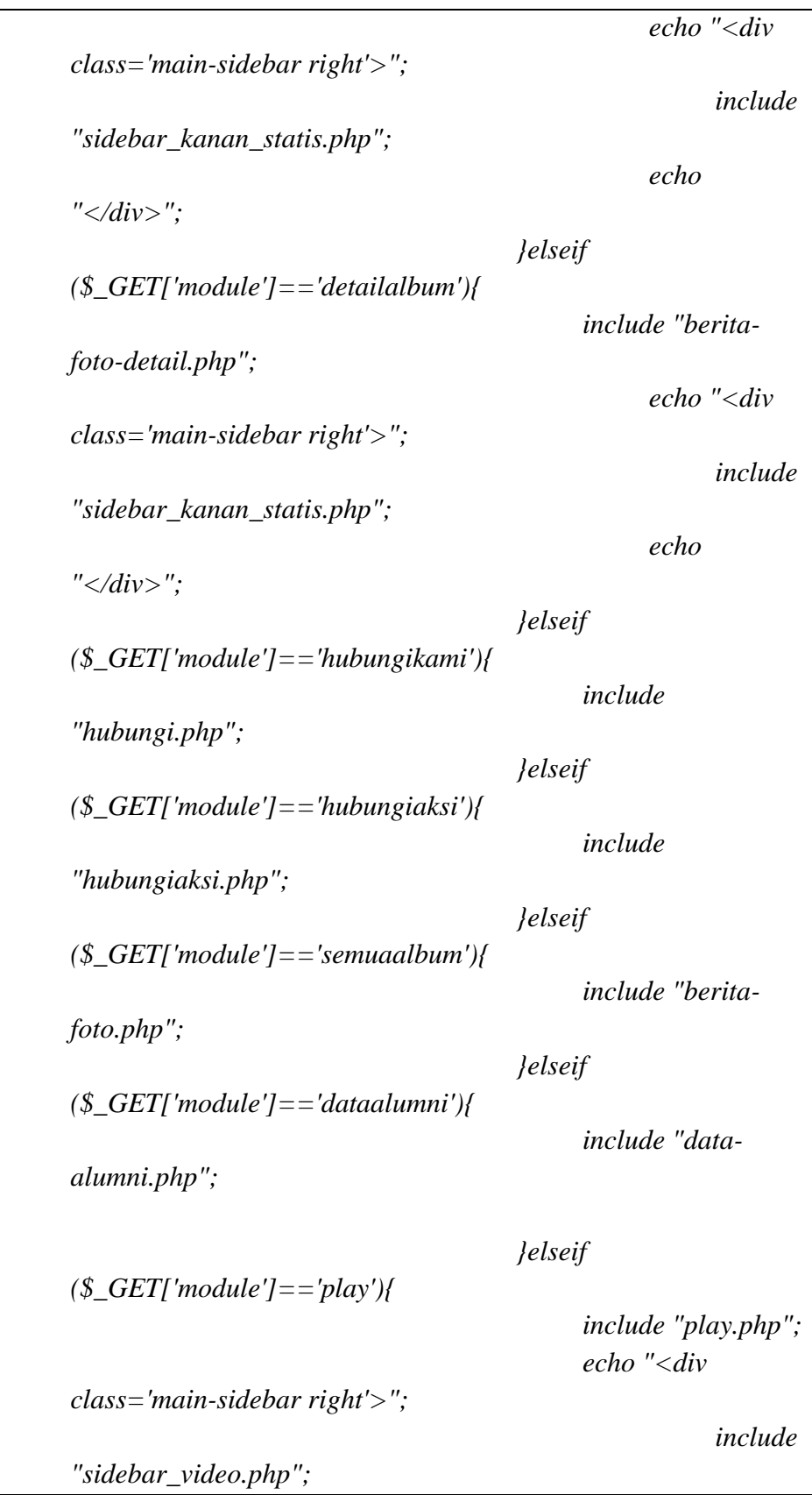

```
echo "</div>";
                                                          }elseif 
($_GET['module']=='hasilcari'){
                                                                  include 
 "hasilcari.php";
                                                          }elseif 
($_GET['module']=='indeksberita'){
                                                                  include "indexs-
berita.php";
                                                          }elseif 
($_GET['module']=='semuadownload'){
                                                                  include "semua-
download.php";
                                                                  echo "<div 
class='main-sidebar right'>";
                                                                                   include 
 "sidebar_kanan.php"; 
                                                                  echo "</div>";
                                                         }elseif 
($_GET['module']=='notfound'){
                                                                  include 
 "404.php";}
                                                 ?>
                                                 <div class="clear-
float"></div>
                                         </div>
                                </div>
                        </div>
                        <div class="footer">
                                <?php include "footer.php"; ?>
                        </div>
                        <?php
                          // Statistik user
                         \label{eq:3} \begin{array}{ll} \hbox{\it \& $p$} & = \hbox{\it \& $S$} \hbox{\it \& $S$} \hbox{\it \& $R$} \hbox{\it \& $R$} \hbox{\it \& $MOTE\_ADDR$} \hbox{\it \& $J$}; \hbox{\it \& $M$} \hbox{\it \& $M$} \hbox{\it \& $M$} \hbox{\it \& $M$} \hbox{\it \& $M$} \hbox{\it \& $M$} \hbox{\it \& $M$} \hbox{\it \& $M$} \hbox{\it \& $M$} \hbox{\it \& $M$} \hbox{\it \& $M$} \hMendapatkan IP komputer user
                          $tanggal = date("Ymd"); // Mendapatkan 
tanggal sekarang
                         $waktu = time(); \mathcal{N}
```

```
 // Mencek berdasarkan IPnya, apakah user 
sudah pernah mengakses hari ini 
                 $s = mysql_query("SELECT * FROM statistik 
WHERE ip='$ip' AND tanggal='$tanggal'");
                // Kalau belum ada, simpan data user tersebut 
ke database
                if(mysql\_num\_rows(\text{$ss$}) == 0)mysql_query("INSERT INTO statistik(ip, 
tanggal, hits, online) VALUES('$ip','$tanggal','1','$waktu')");
                 } 
                 else{
                    mysql_query("UPDATE statistik SET 
hits=hits+1, online='$waktu' WHERE ip='$ip' AND 
tanggal='$tanggal'");
                }
               ?>
         <!-- END .boxed -->
         </div>
         <!-- Scripts -->
         <script type="text/javascript" src="<?php echo 
"$f[folder]/jscript/jquery-latest.min.js" ?>"></script>
         <script type="text/javascript" src="<?php echo 
"$f[folder]/jscript/theme-scripts.js" ?>"></script>
         <script type="text/javascript" src="<?php echo 
"$f[folder]/jscript/lightbox.js" ?>"</script>
         <script type="text/javascript" src="<?php echo 
"$f[folder]/jscript/settings.js" ?>"</script>
         <script src="<?php echo 
"$f[folder]/lightbox/lightbox.js" ?>" 
type="text/javascript"></script>
    <script>
         var lightbox = new Lightbox();
         lightbox.load({
              boxId: false,
              dimensions: true,
              captions: true,
              prevImg: false,
              nextImg: false,
              hideCloseBtn: false,
               closeOnClick: true,
```

```
loadingAnimation: 200,
                  animElCount: 4,
                  preload: true,
                  carousel: true,
                  animation: 400,
                  nextOnClick: true,
                  responsive: true,
                  maxImgSize: 0.8,
                  // callbacks
                  onopen: function(){
                      // your code goes here
                  },
                  onclose: function(){
                      // your code goes here
                  },
                  onload: function(event){
                      // your code goes here
                  },
                  onresize: function(){
                      // your code goes here
                  },
                  onloaderror: function(event){
                      // your code goes here
                  }
             });
         </script>
         <!-- END body -->
        <footer>
         <center>
         </center>
        </footer>
         </body>
     <!-- END html -->
</html>
```